Департамент здравоохранения Вологодской области Бюджетное профессиональное образовательное учреждение Вологодской области «Великоустюгский медицинский колледж имени Н.П.Бычихина»

作者もの

KYTBEPKIAIO Sembarang Директор БПФУ ВО СМЕНИИ «Великоустютский медицинский колледж имени Н.П. Бычихина» Unnel Т.И.Шашерина  $20147$  г.  $\kappa$   $\rho$   $f_{\Re}$   $f_{\Re}$ 

### ПРОГРАММА УЧЕБНОЙ ДИСЦИПЛИНЫ

#### ИНФОРМАТИКА

специальность 31.02.01 «Лечебное дело» на базе среднего (полного) общего образования

Великий Устюг

2014

Программа учебной дисциплины разработана на основе Федеральног государственного образовательного стандарта (далее - ФГОС) по специальности среднего профессионального образования (далее - СПО) 31.02.01 Лечебное дело.

Организация-разработчик: БПОУ ВО «Великоустюгский медицинский колледж им.Н.П.Бычихина»

Разработчик:

Низковская Оксана Николаевна, преподаватель информатики БПОУ **BO** «Великоустюгский медицинский колледж имени Н.П.Бычихина»

Эксперт:

Ю.В.Бушковская, преподаватель иностранных языков, председатель ЦМК ОГСЭ и ЕН БПОУ ВО «Великоустюгский медицинский колледж имени Н.П.Бычихина»

Рассмотрено на заседании цикловой методической комиссии общеобразовательных, общих гуманитарных, социально-экономических, математических И естественнонаучных дисциплин

« 18 » noels 20 14 г. Протокол № Председатель ЦМК (Герман Ю.В.Бушковская

Принято методическим советом «xx» useerly 2014 r. Протокол № 2 Председатель методсовета З.В.Комиссарова

Рекомендовано к внутреннему использованию.

# **СОДЕРЖАНИЕ**

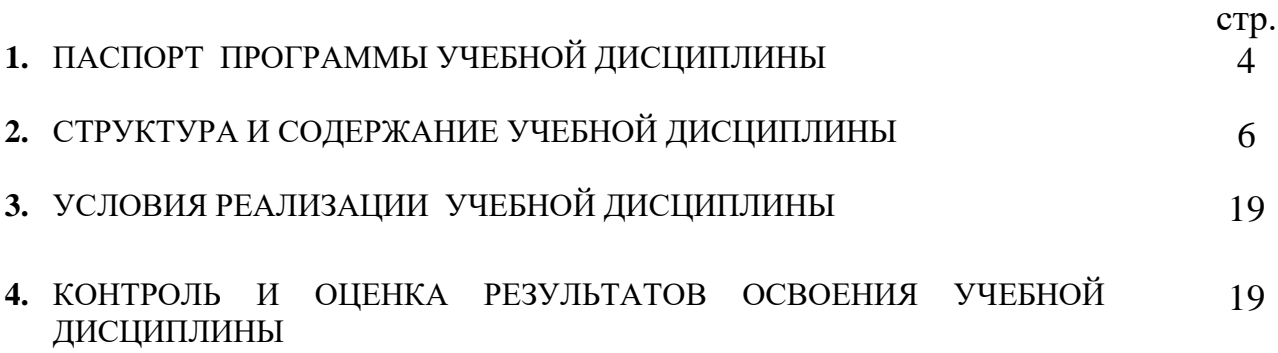

### **1. ПАСПОРТ ПРОГРАММЫ УЧЕБНОЙ ДИСЦИПЛИНЫ** ИНФОРМАТИКА

#### **1.1. Область применения программы**

Программа является частью программы подготовки специалистов среднего звена в соответствии с ФГОС по специальности 31.02.01 Лечебное дело (углубленной подготовки) для обучающихся 2 и 3 года обучения.

Программа может быть использована в дополнительном профессиональном образовании и профессиональной подготовке работников в области лечебного и акушерского дела при наличии среднего (полного) общего образования. Опыт работы не требуется.

#### **1.2. Место учебной дисциплины в структуре основной профессиональной образовательной программы:**

Согласно Федеральному государственному образовательному стандарту по специальности 31.02.01 Лечебное дело дисциплина Информатика относится к дисциплинам математического и общего естественнонаучного цикла (ЕН.01).

#### *Данная программа способствует развитию следующих компетенций:* общие компетенции:

- ОК 2.Организовывать собственную деятельность, выбирать типовые методы и способы выполнения профессиональных задач, оценивать их выполнение и качество.
- ОК 4.Осуществлять поиск и использование информации, необходимой для эффективного выполнения профессиональных задач, профессионального и личностного развития.
- ОК 5.Использовать информационно-коммуникационные технологии в профессиональной деятельности.
- ОК 8.Самостоятельно определять задачи профессионального и личностного развития, заниматься самообразованием, осознанно планировать и осуществлять повышение квалификации.
- ОК 9.Ориентироваться в условиях смены технологий в профессиональной деятельности.

#### **1.3. Цели и задачи учебной дисциплины – требования к результатам освоения учебной дисциплины:**

В результате освоения учебной дисциплины обучающийся должен **уметь:**

- использовать персональный компьютер (ПК) в профессиональной и повседневной деятельности;
- внедрять современные прикладные программные средства;
- осуществлять поиск медицинской информации в сети Интернет;
- использовать электронную почту

В результате освоения учебной дисциплины обучающийся должен **знать:**

- устройство персонального компьютера;
- основные принципы медицинской информатики;
- источники медицинской информации;
- методы и средства сбора, обработки, хранения, передачи и накопления информации;
- базовые, системные, служебные программные продукты и пакеты прикладных программ;
- принципы работы и значение локальных и глобальных компьютерных сетей в информационном обмене.

#### **1.4. Рекомендуемое количество часов на освоение программы учебной дисциплины:**

максимальной учебной нагрузки обучающегося\_\_**244**\_\_часа, в том числе:

обязательной аудиторной учебной нагрузки обучающегося:\_**160** часов;

самостоятельной работы обучающегося \_**84**\_ часа.

## **2. СТРУКТУРА И СОДЕРЖАНИЕ УЧЕБНОЙ ДИСЦИПЛИНЫ 2.1. Объем учебной дисциплины и виды учебной работы**

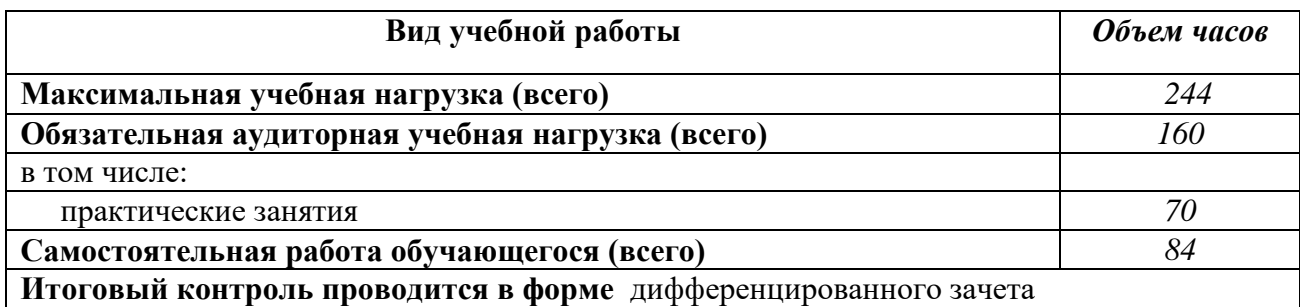

# **2.2. Тематический план и содержание учебной дисциплины**

### **Информатика (2 год обучения на базе основного (полного) общего образования)**

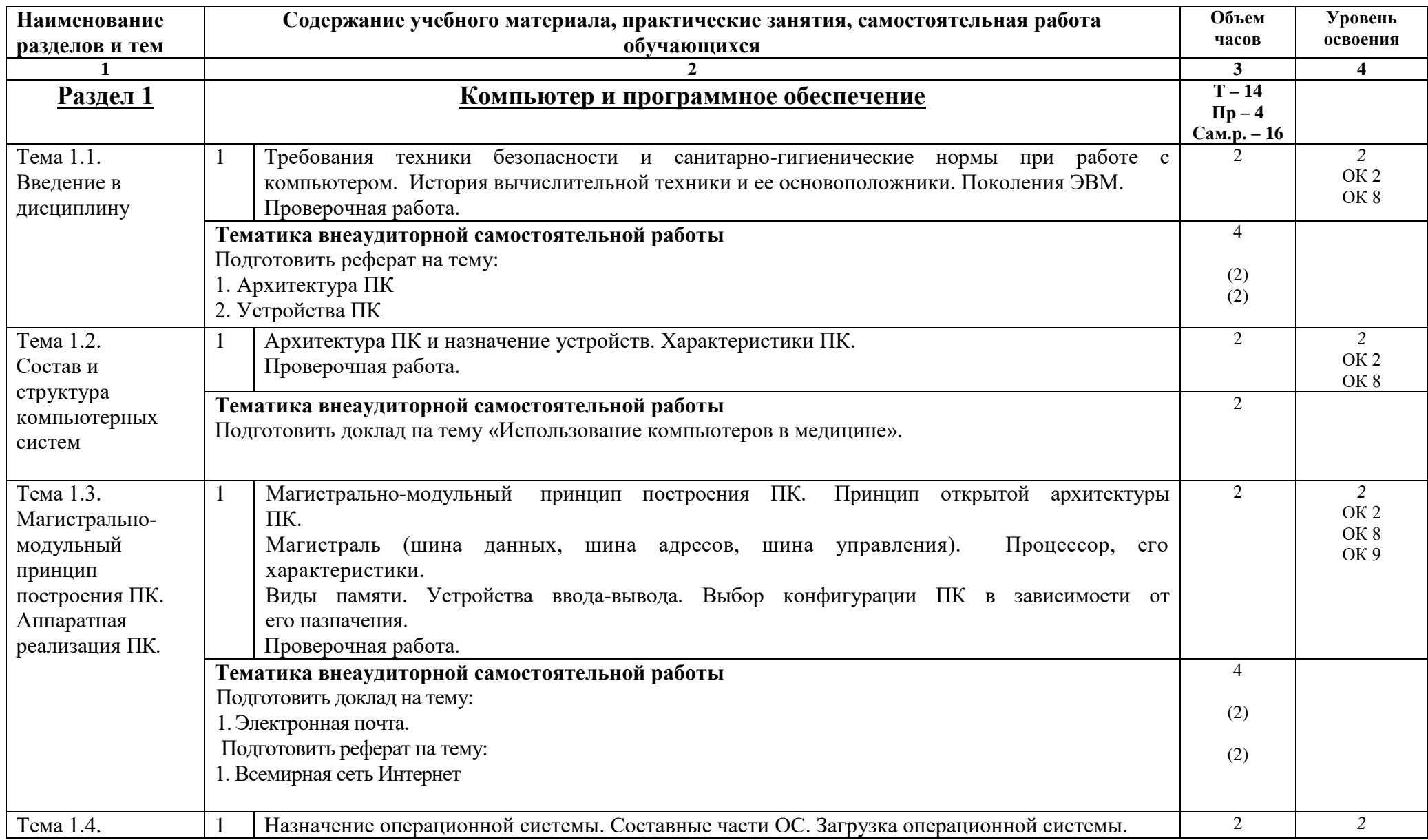

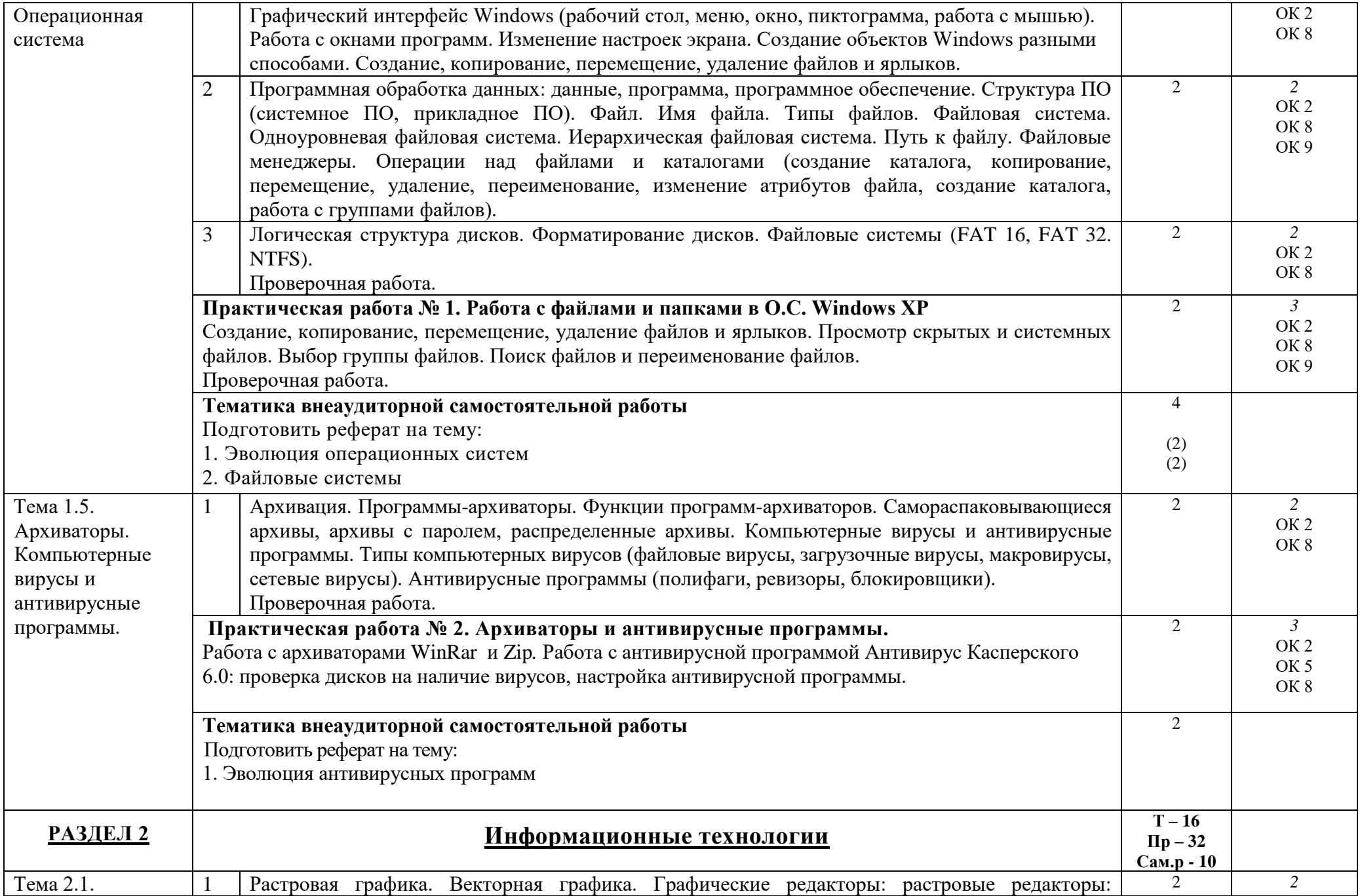

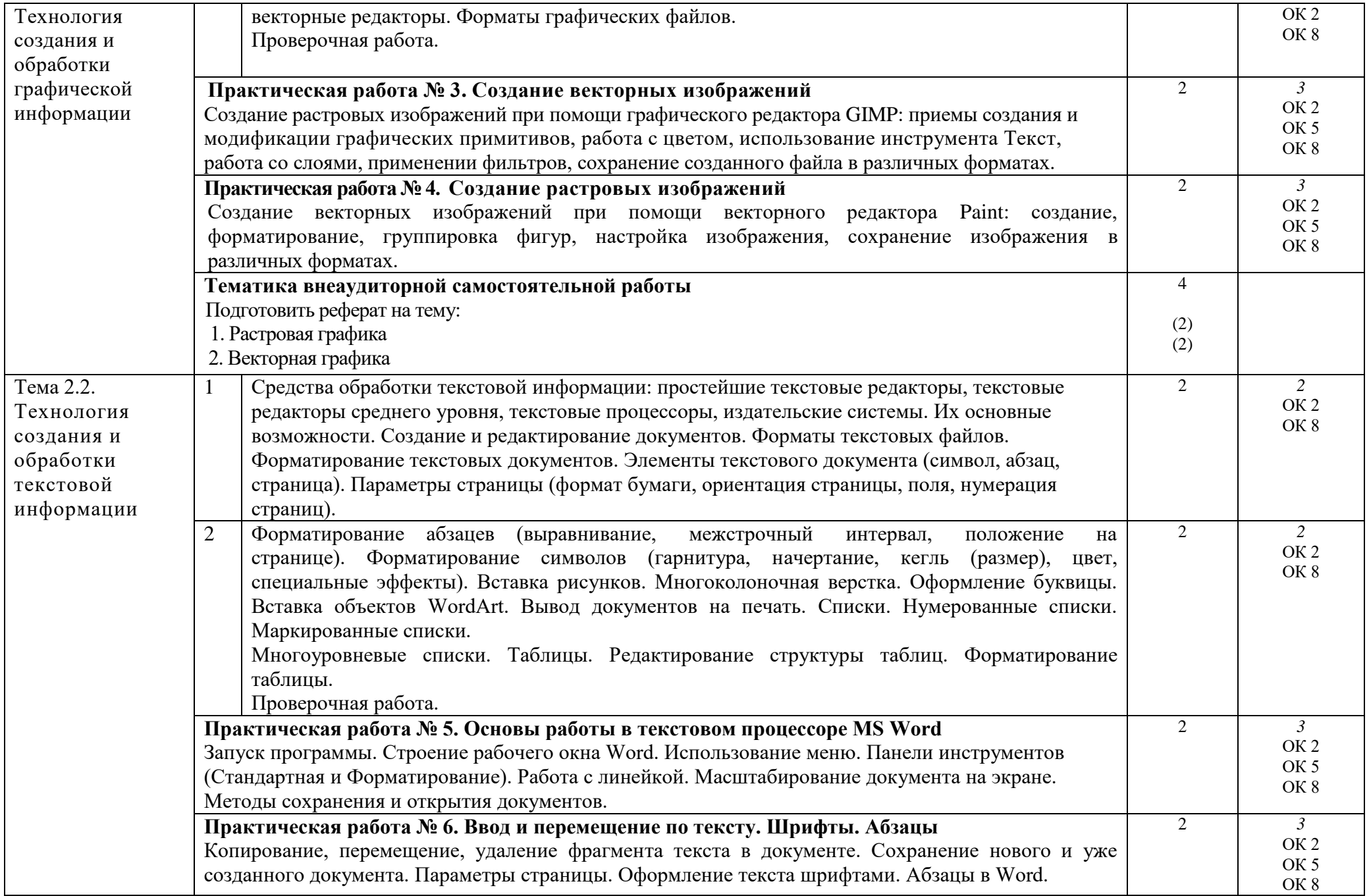

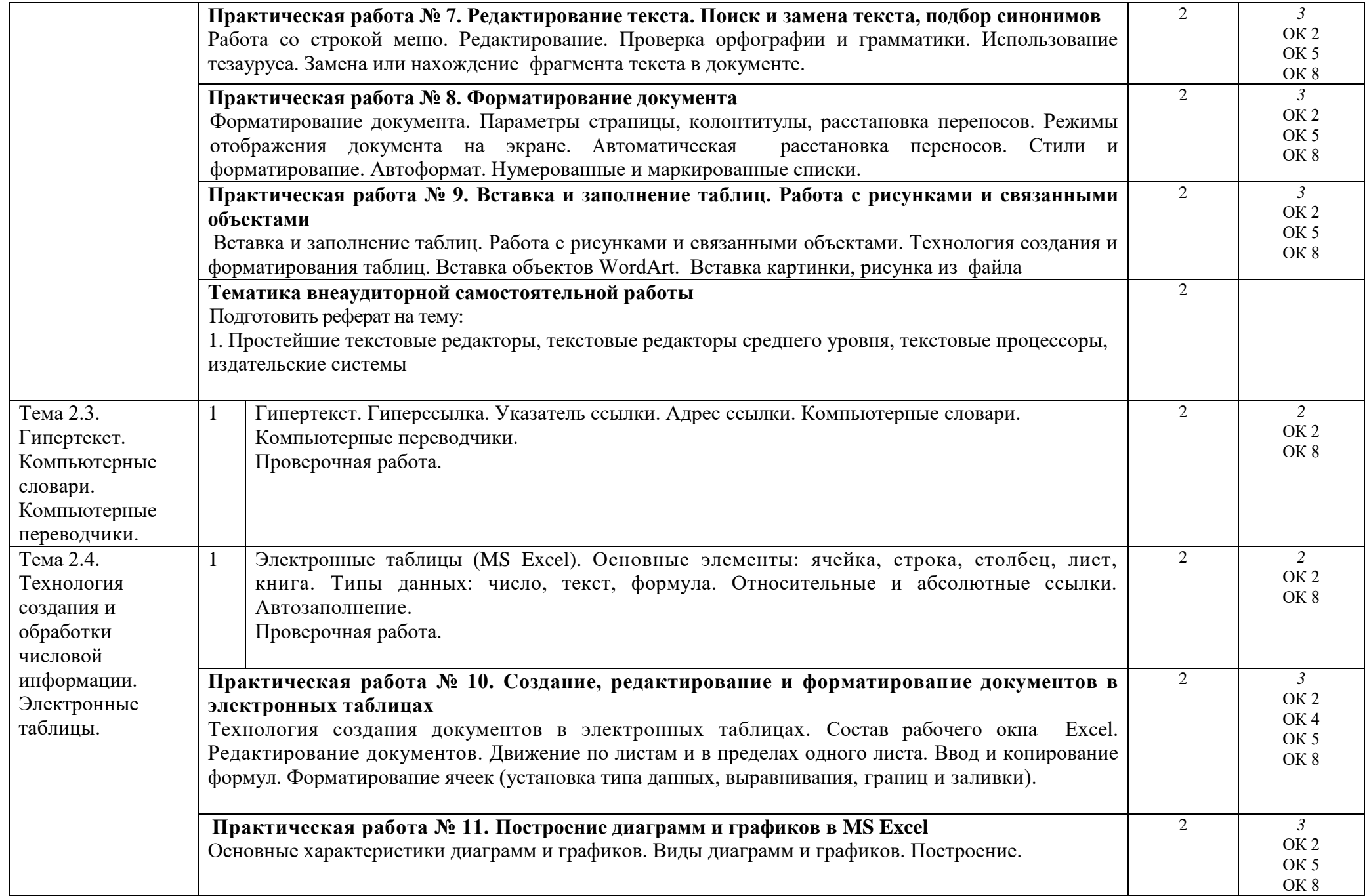

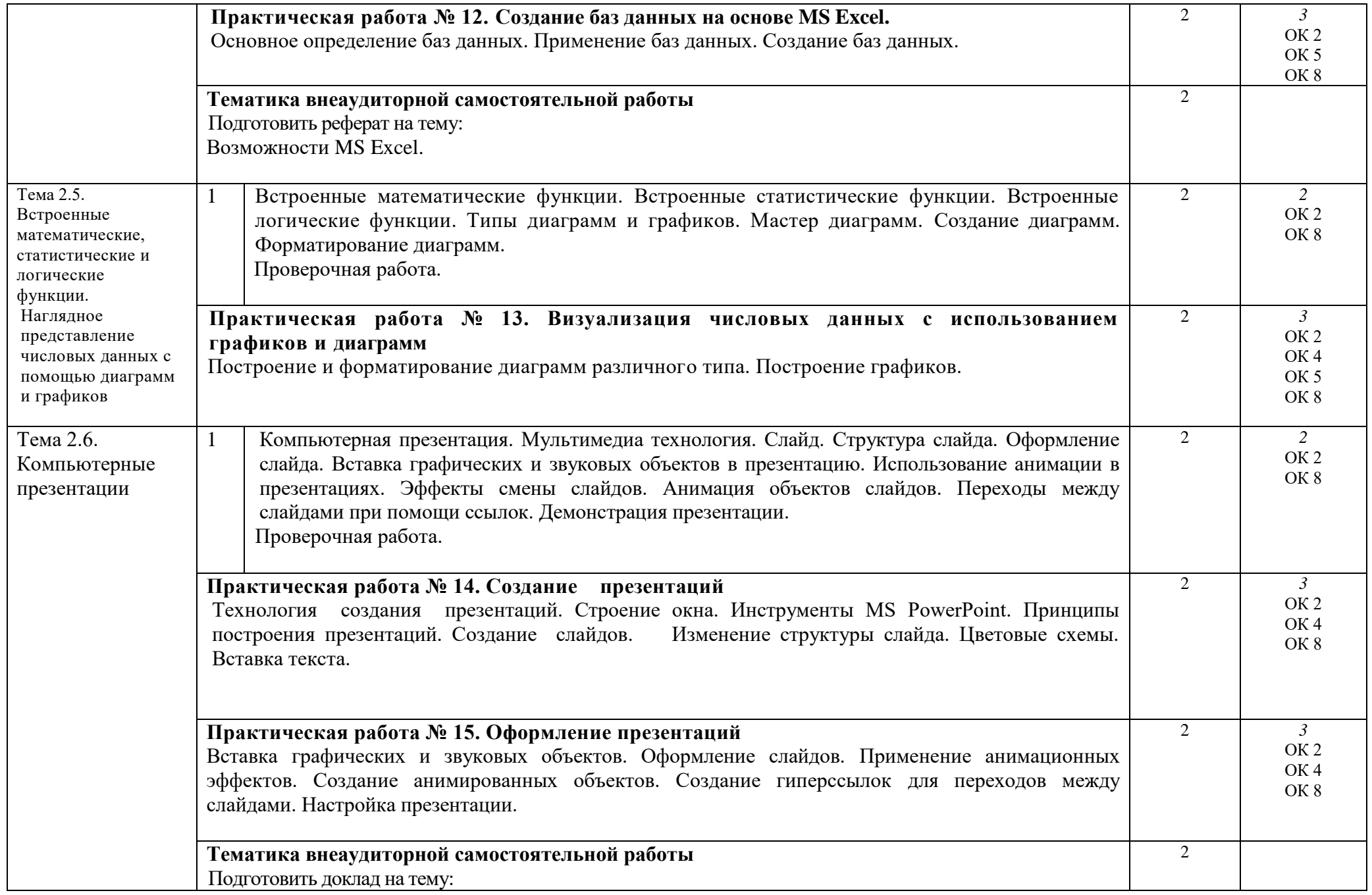

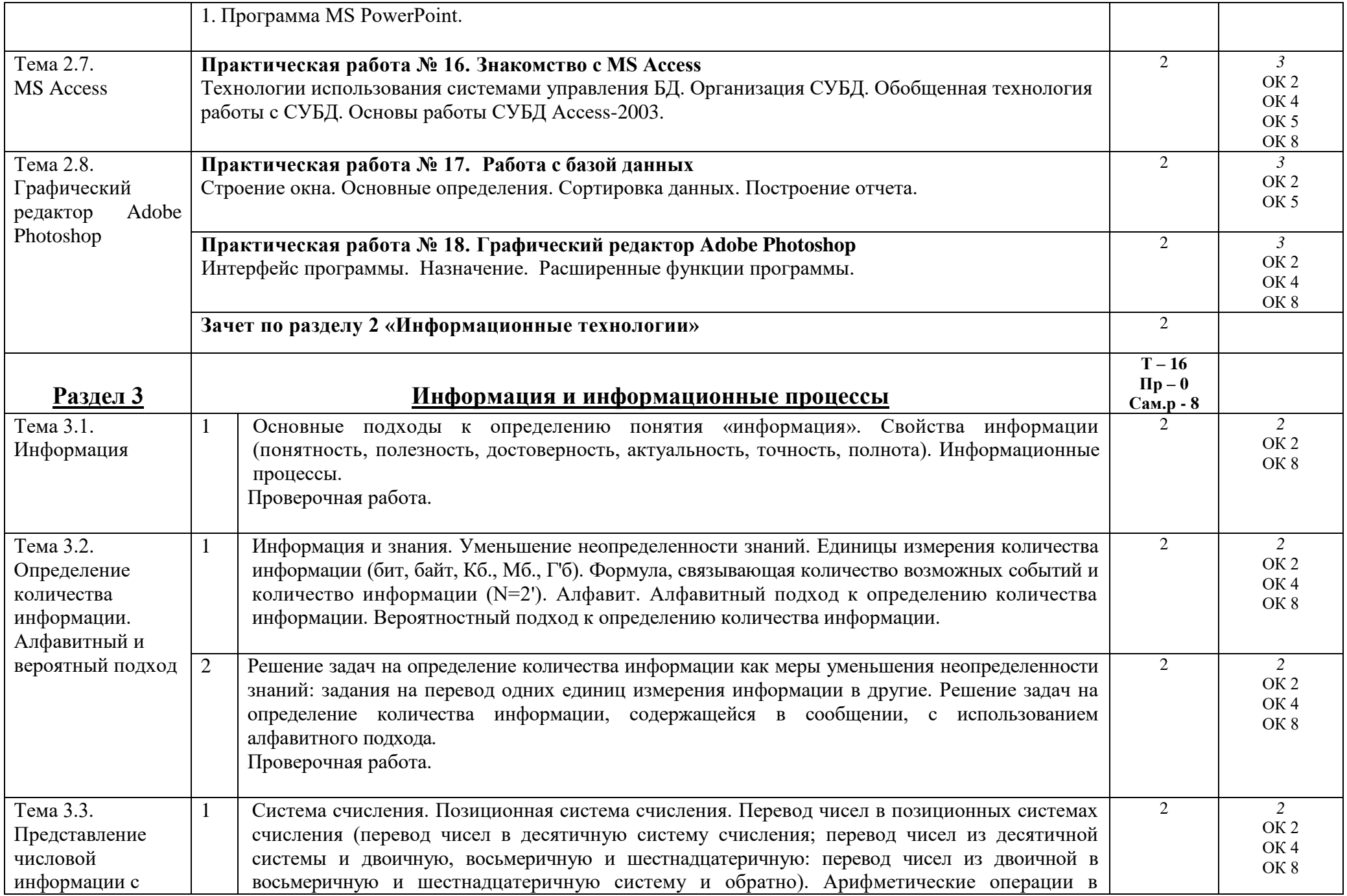

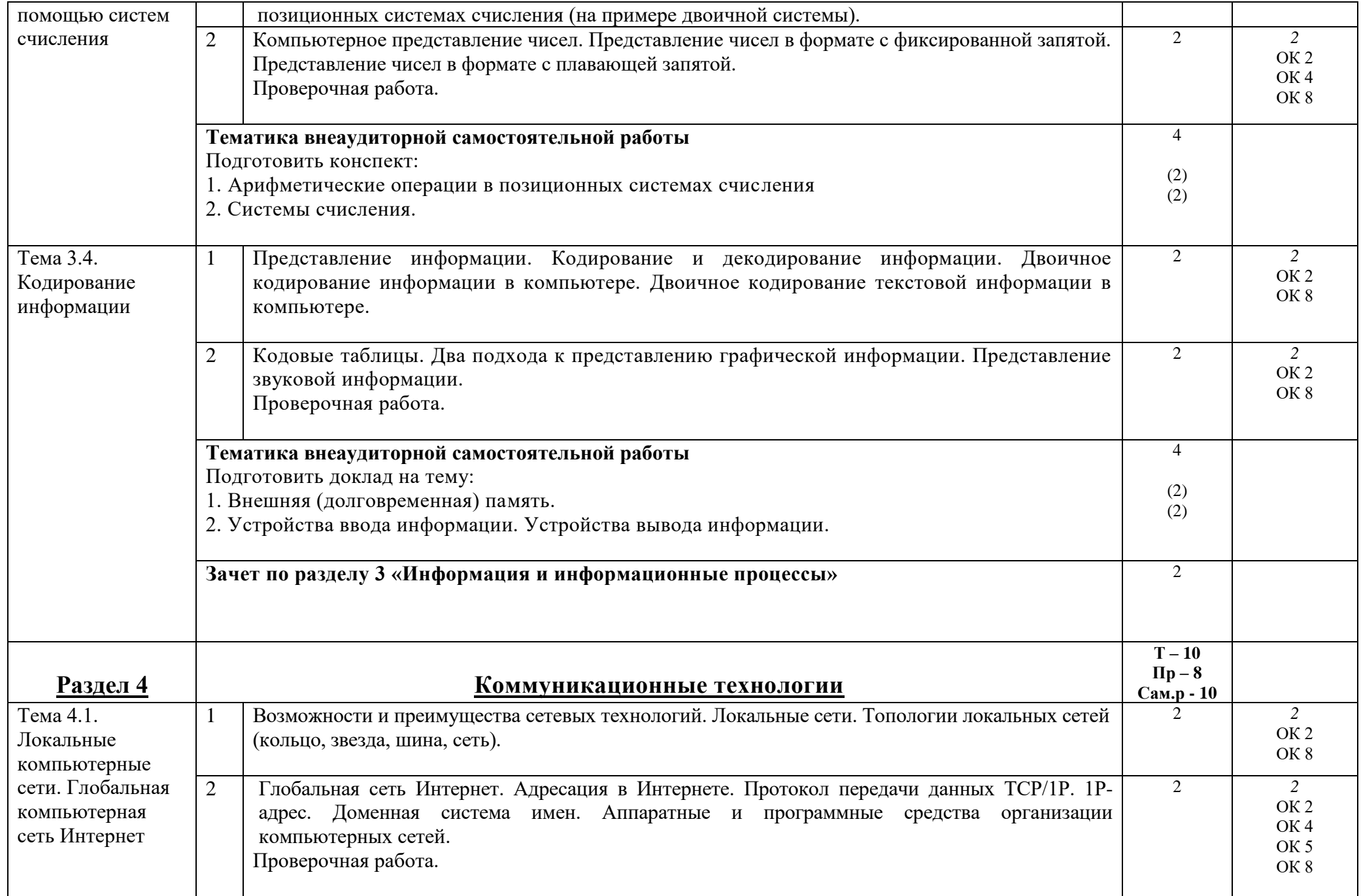

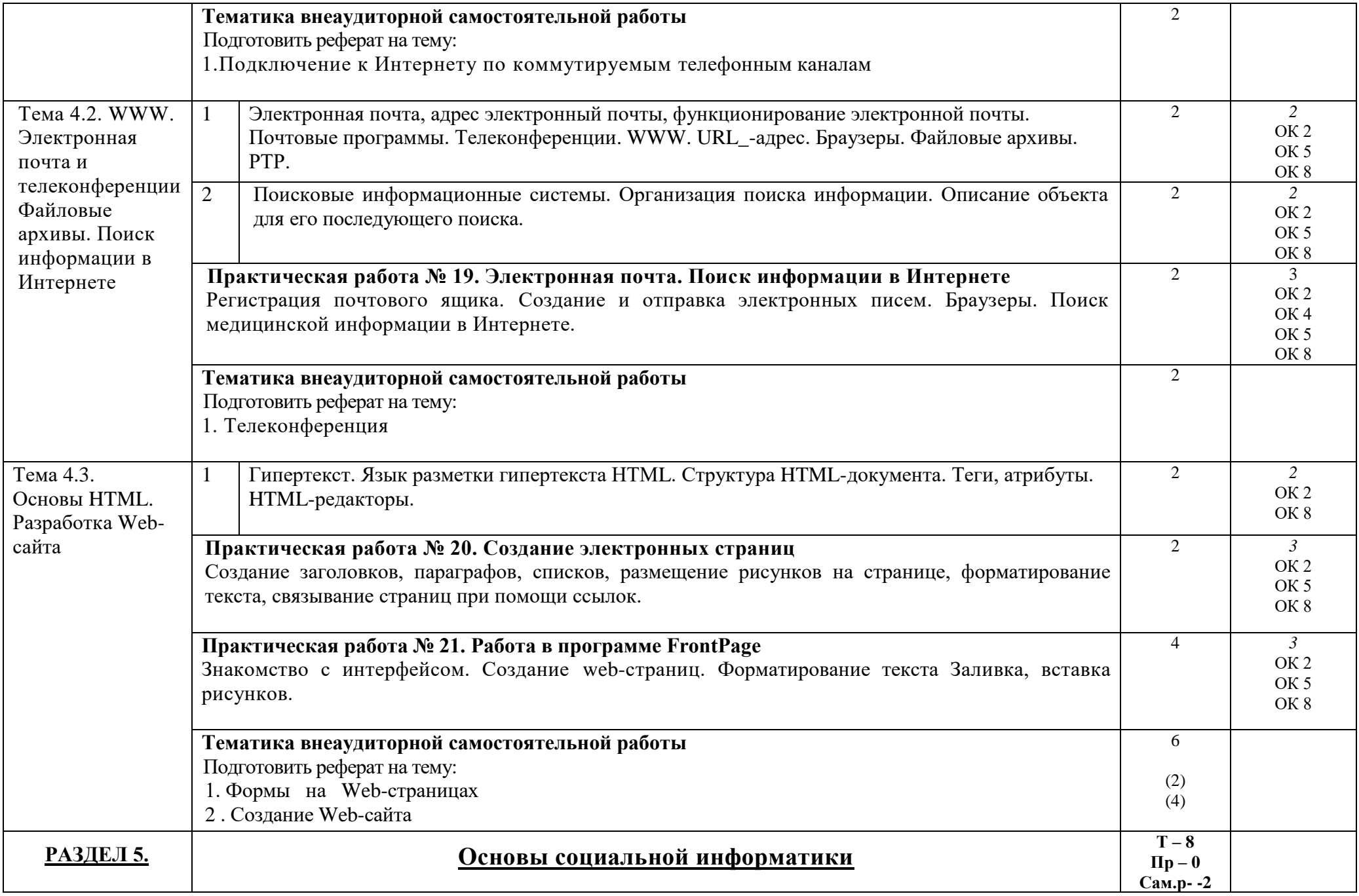

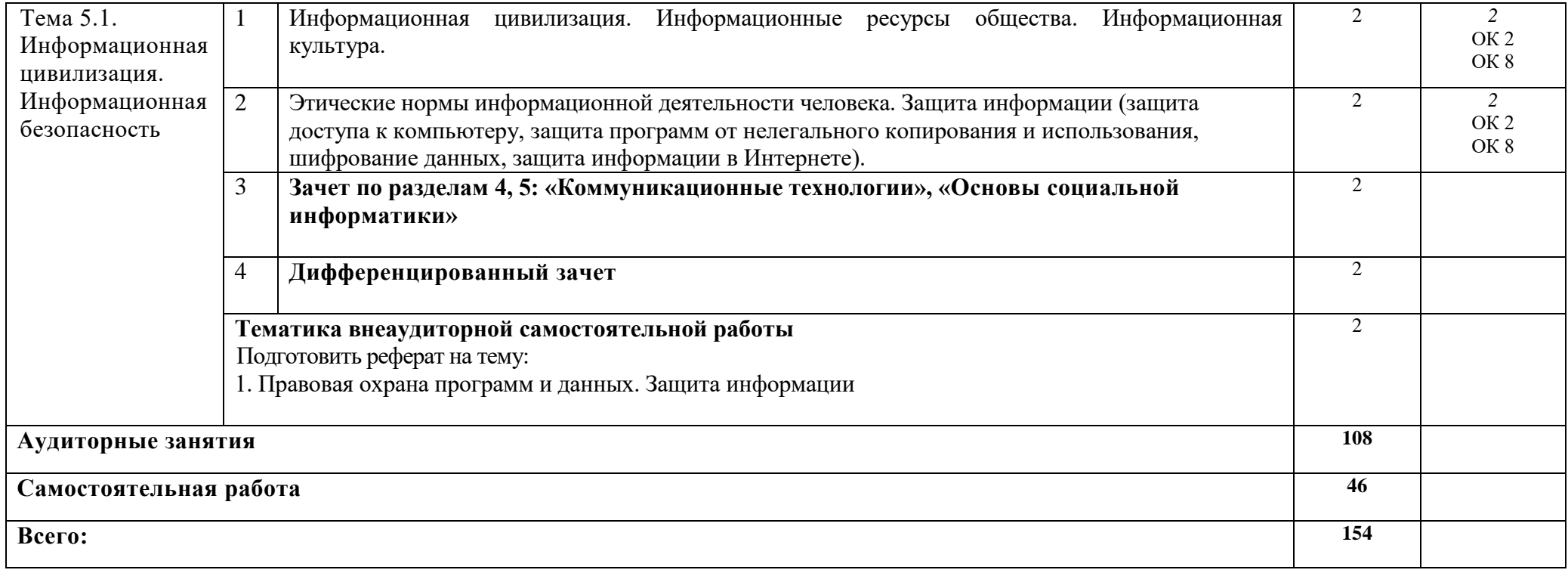

# **Информатика (3 год обучения на базе основного(полного) общего образования)**

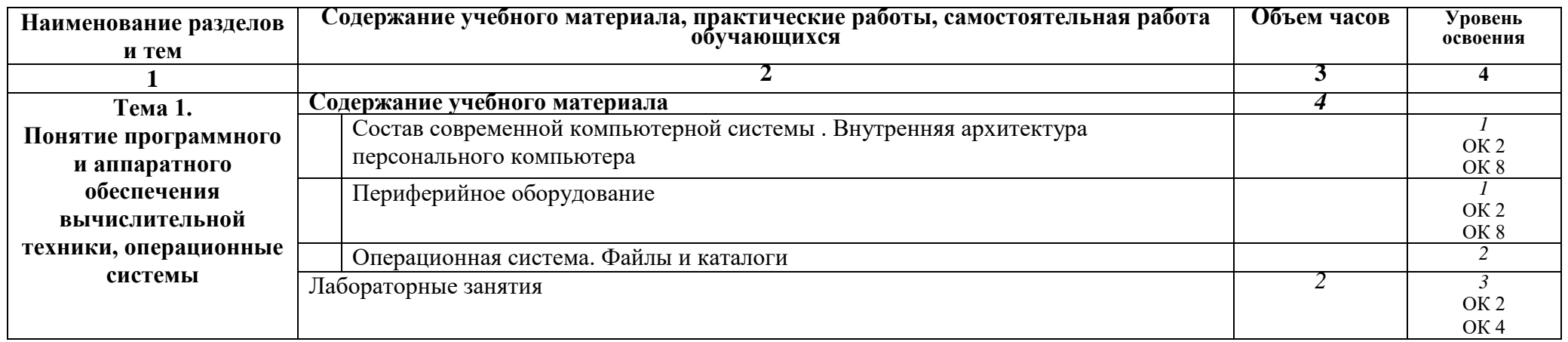

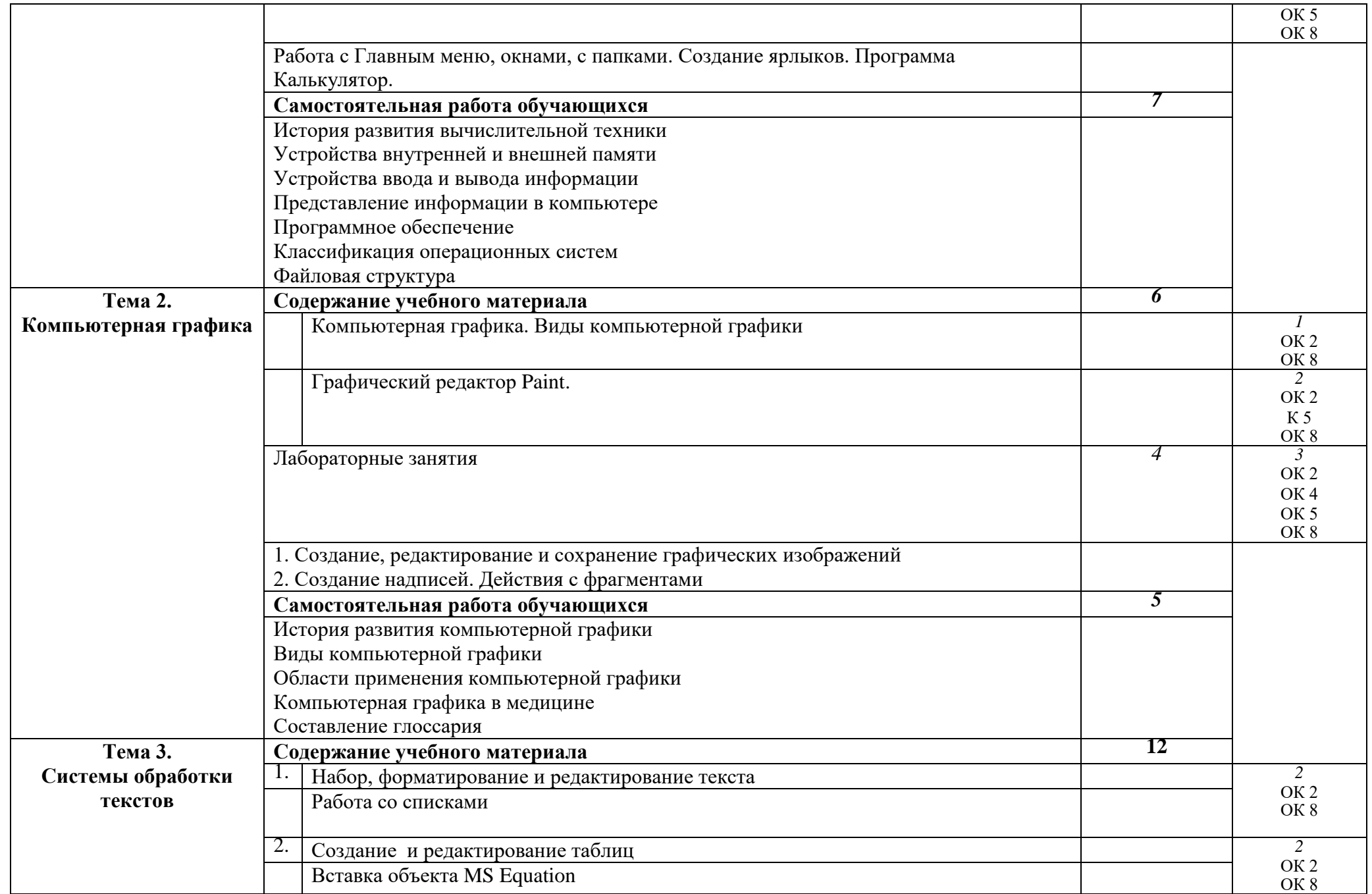

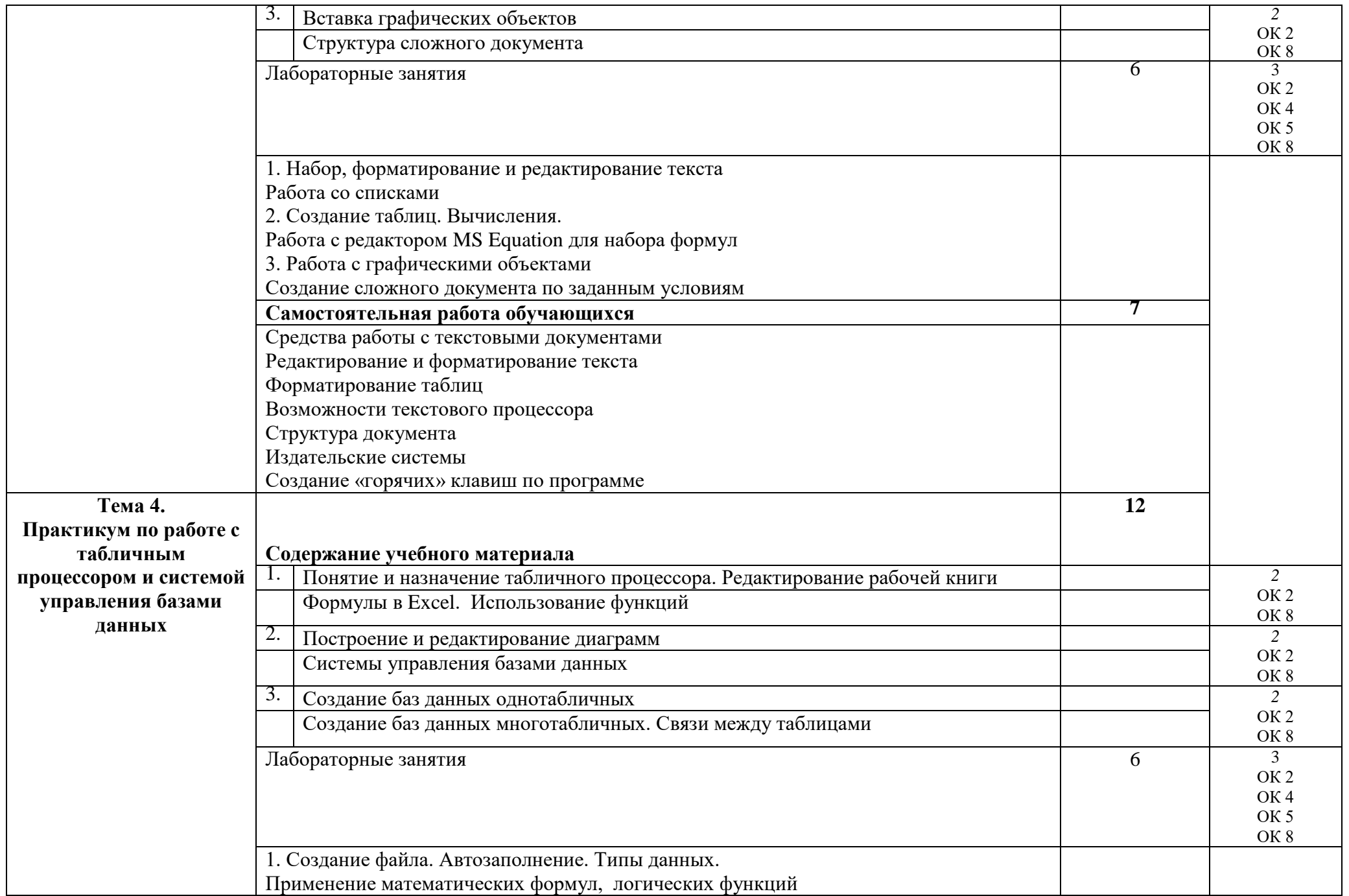

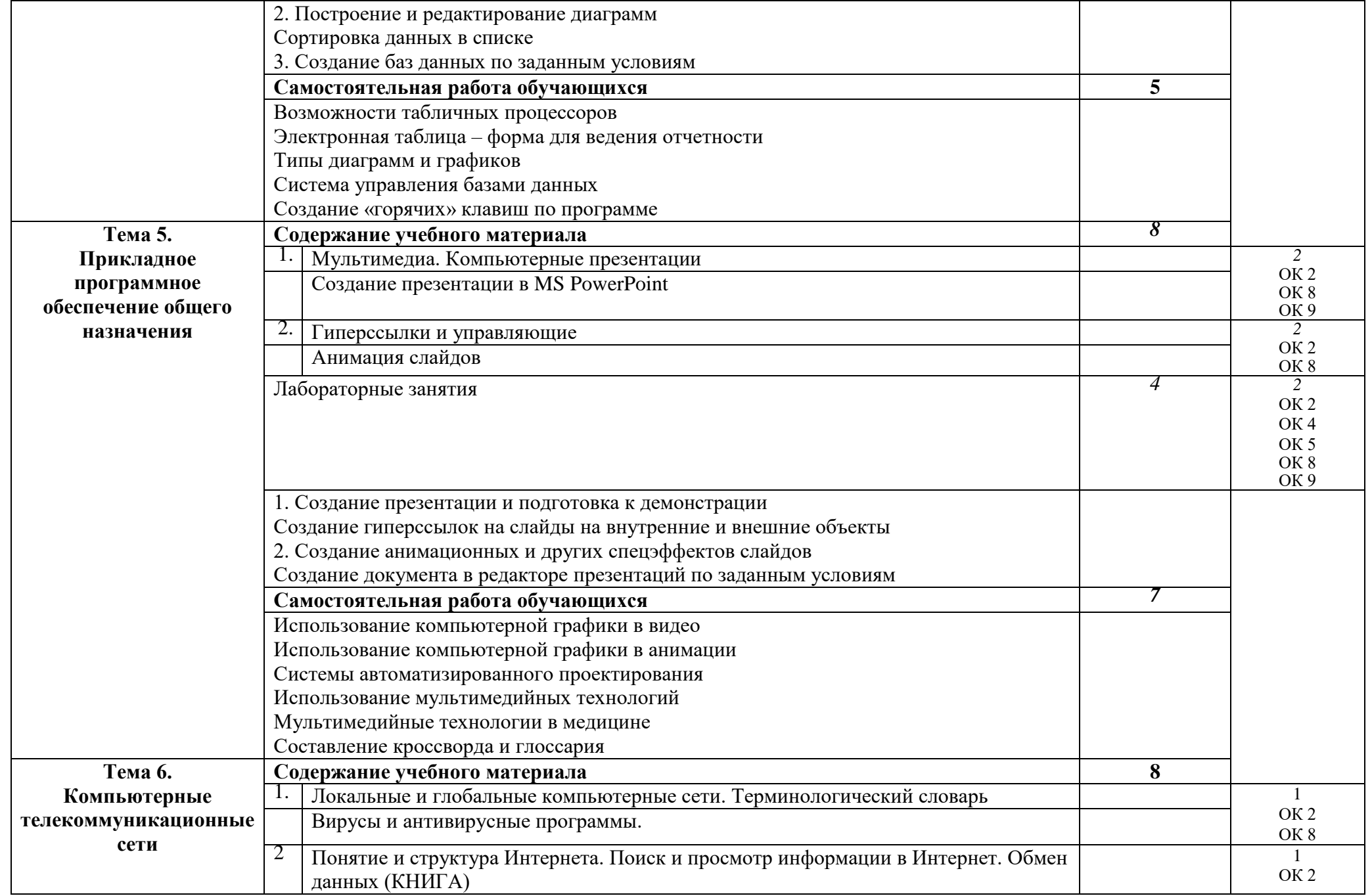

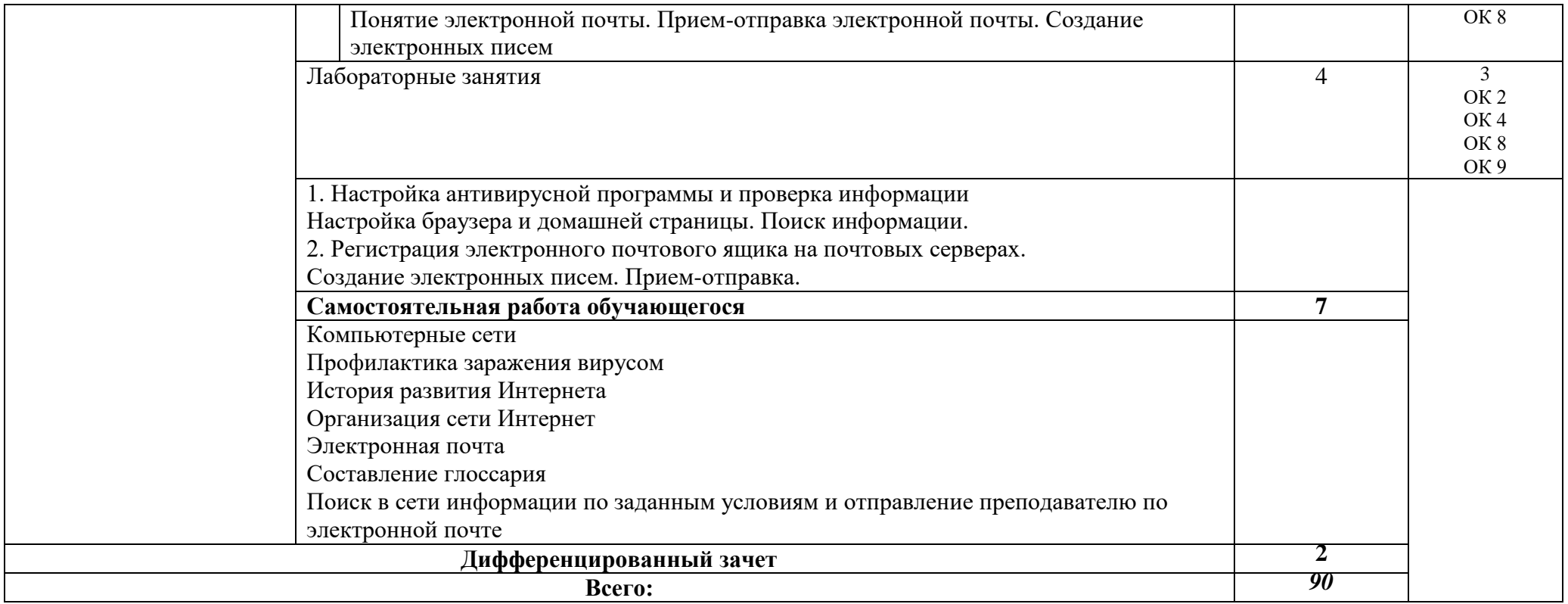

# **3. УСЛОВИЯ РЕАЛИЗАЦИИ УЧЕБНОЙ ДИСЦИПЛИНЫ**

#### **3.1. Требования к минимальному материально-техническому обеспечению**

Реализация учебной дисциплины требует наличия учебного кабинета «Информатика».

#### **Оборудование учебного кабинета:**

- посадочные места по количеству обучающихся;
- рабочее место преподавателя.

#### **Наглядные средства обучения:**

- слайды.

#### **Технические средства обучения**:

- мультимедиа система;
- компьютер.

#### **3.2. Информационное обеспечение обучения**

#### **Перечень рекомендуемых учебных изданий, Интернет-ресурсов, дополнительной литературы**

Основные источники:

1. Омельченко В.П., Информатика [Электронный ресурс]: учебник / Омельченко В.П., Демидова А.А. - М. : ГЭОТАР-Медиа, 2017. - 384 с

Дополнительные источники:

Интернет-ресурсы

- 1. http://www.ido.rudn.ru/nfpk/inf/inf1.html
- 2. <http://www.bestreferat.ru/referat-53546.html>
- 3. <http://screen.ru/ikt/goncharov03.html>
- 4. <http://www.ict.edu.ru/>
- 5. [http://otherreferats.allbest.ru/programming/00035307\\_0.html](http://otherreferats.allbest.ru/programming/00035307_0.html)
- 6. <http://referat.resurs.kz/ref/osnovi-sotsialnoy-informatiki/1/>

#### **4. КОНТРОЛЬ И ОЦЕНКА РЕЗУЛЬТАТОВ ОСВОЕНИЯ УЧЕБНОЙ ДИСЦИПЛИНЫ**

Контроль и оценка результатов освоения учебной дисциплины осуществляется преподавателем в процессе проведения практических занятий, тестирования, а также выполнения обучающимися индивидуальных заданий, проектов.

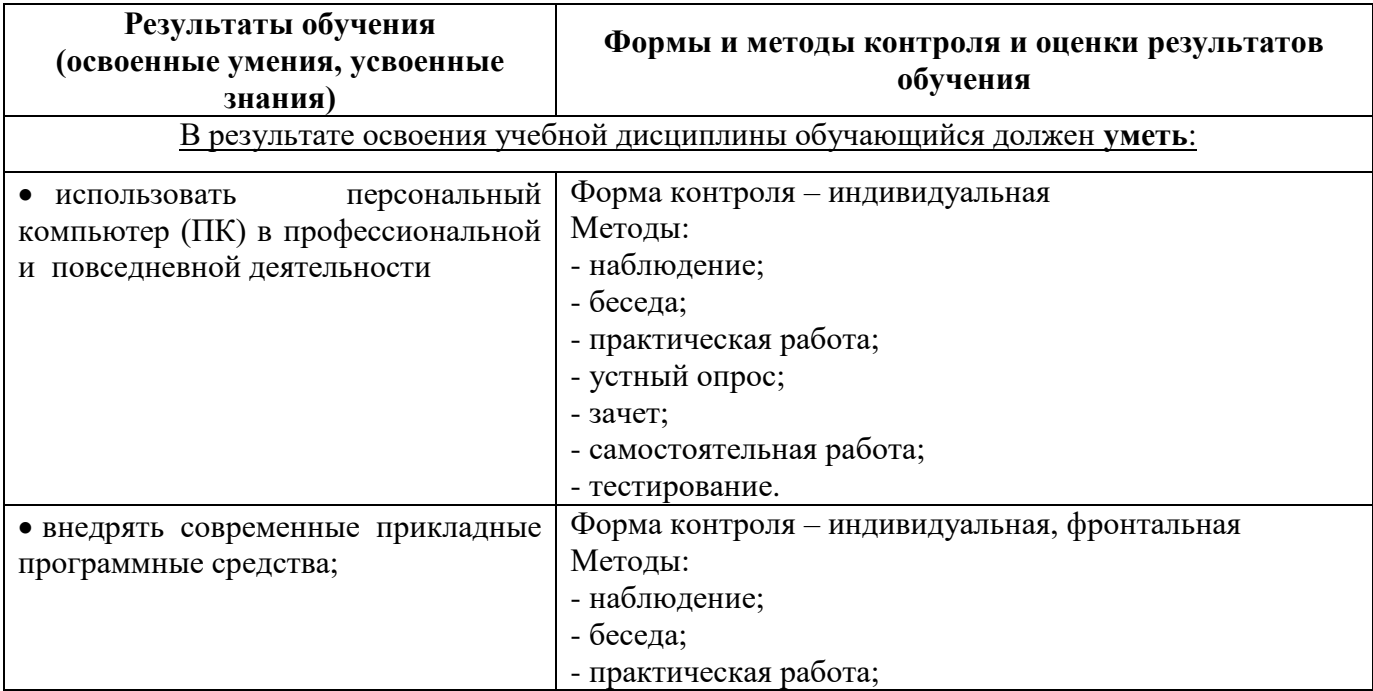

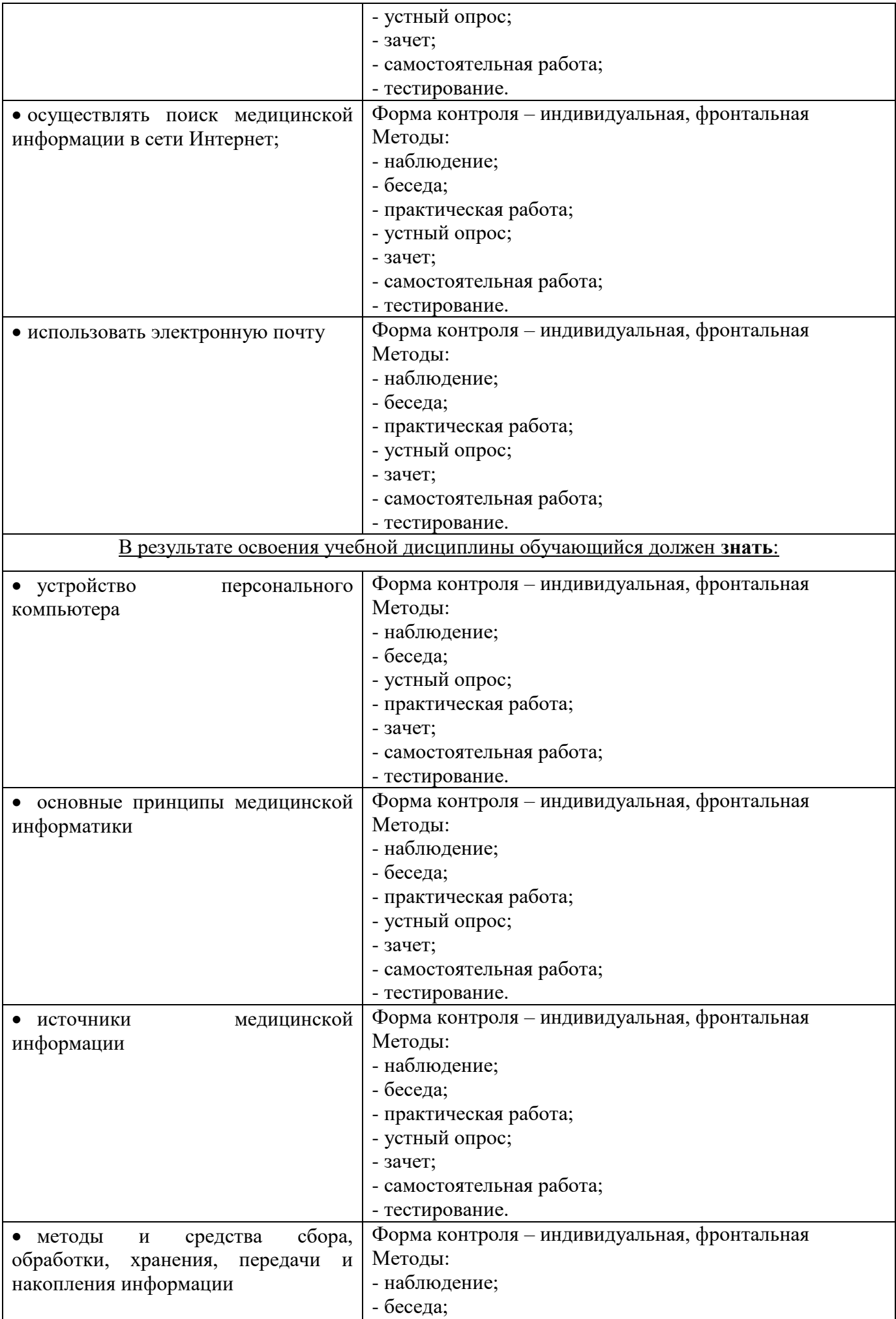

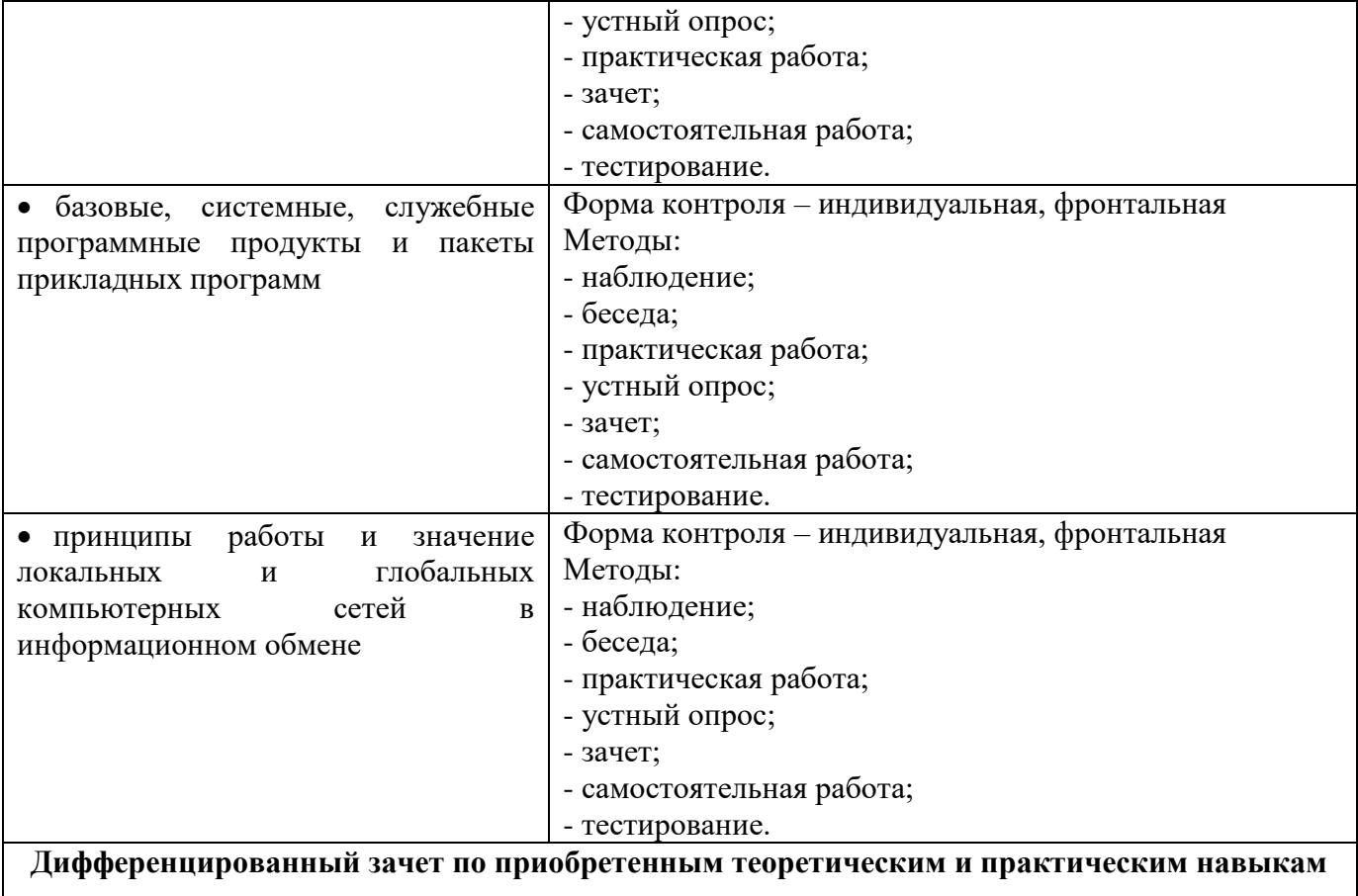

# Изменения / дополнения в рабочую программу учебной дисциплины

Информатика для специальности 31.02.01

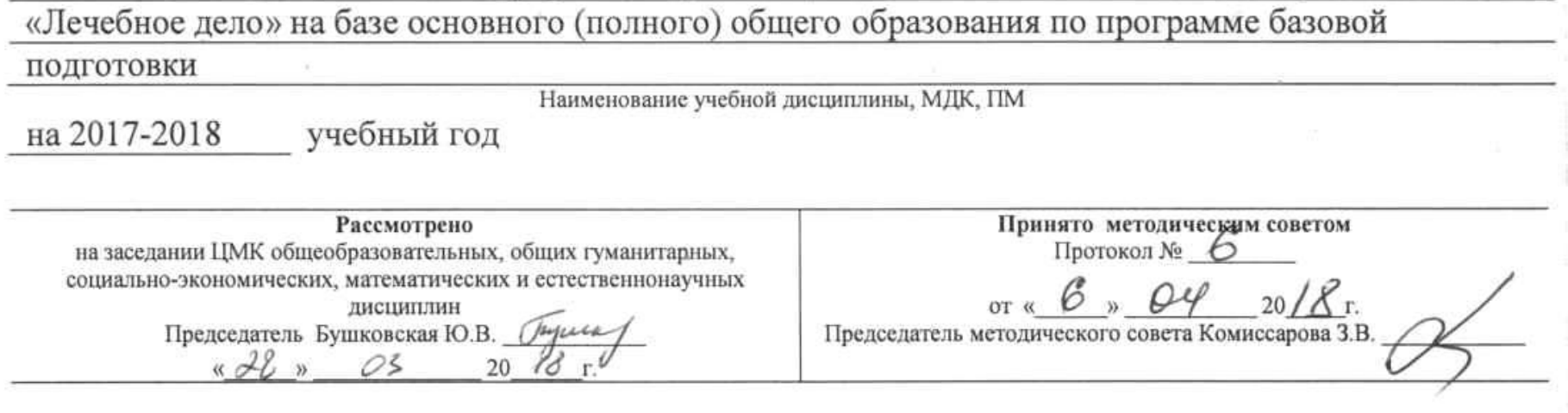

### Пояснительная записка

Внесение изменений в рабочую программу учебной дисциплины «Информатика» для специальности 31.02.01 «Лечебное дело» 2 и 4 год обучения на базе основного (полного) общего образования по программе углубленной подготовки обусловлено необходимостью разнообразить виды внеаудиторной самостоятельной работы.

Внесены следующие изменения в тематический план и содержание учебной дисциплины «Информатика»:

1. Пересмотрено содержание самостоятельной работы обучающихся по всем темам.

2. Общий объем часов, предусмотренный на изучение дисциплины учебным планом, не изменился.

10.Н. Низковская/ Преподаватель

26.03 2018г.

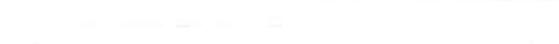

 $\langle \alpha \rangle$  . The set of  $\alpha$ 

# 2.2. Тематический план и содержание учебной дисциплины

# Информатика (2 год обучения на базе основного (полного) общего образования)

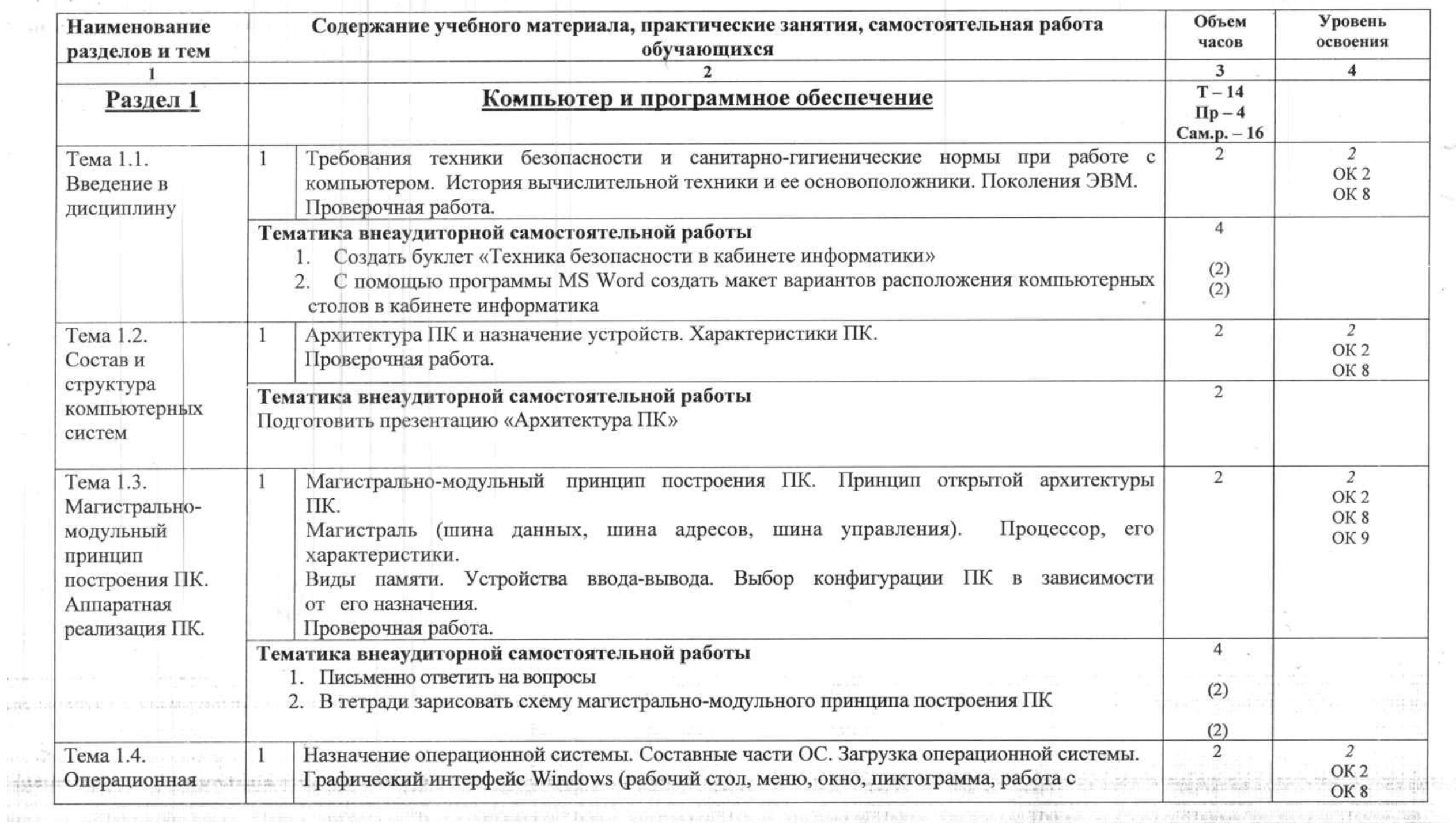

 $\chi$ 

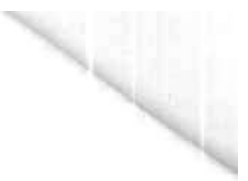

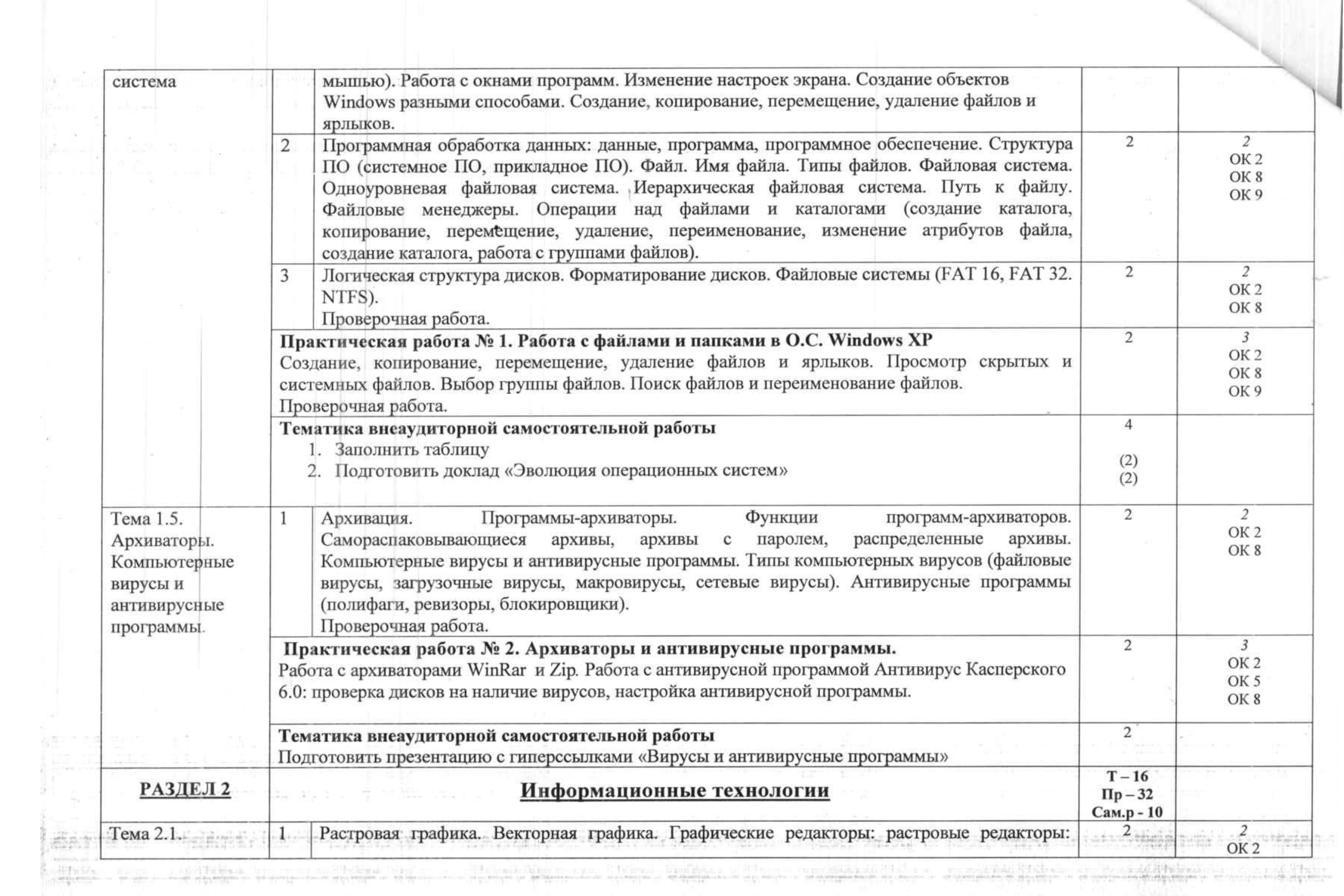

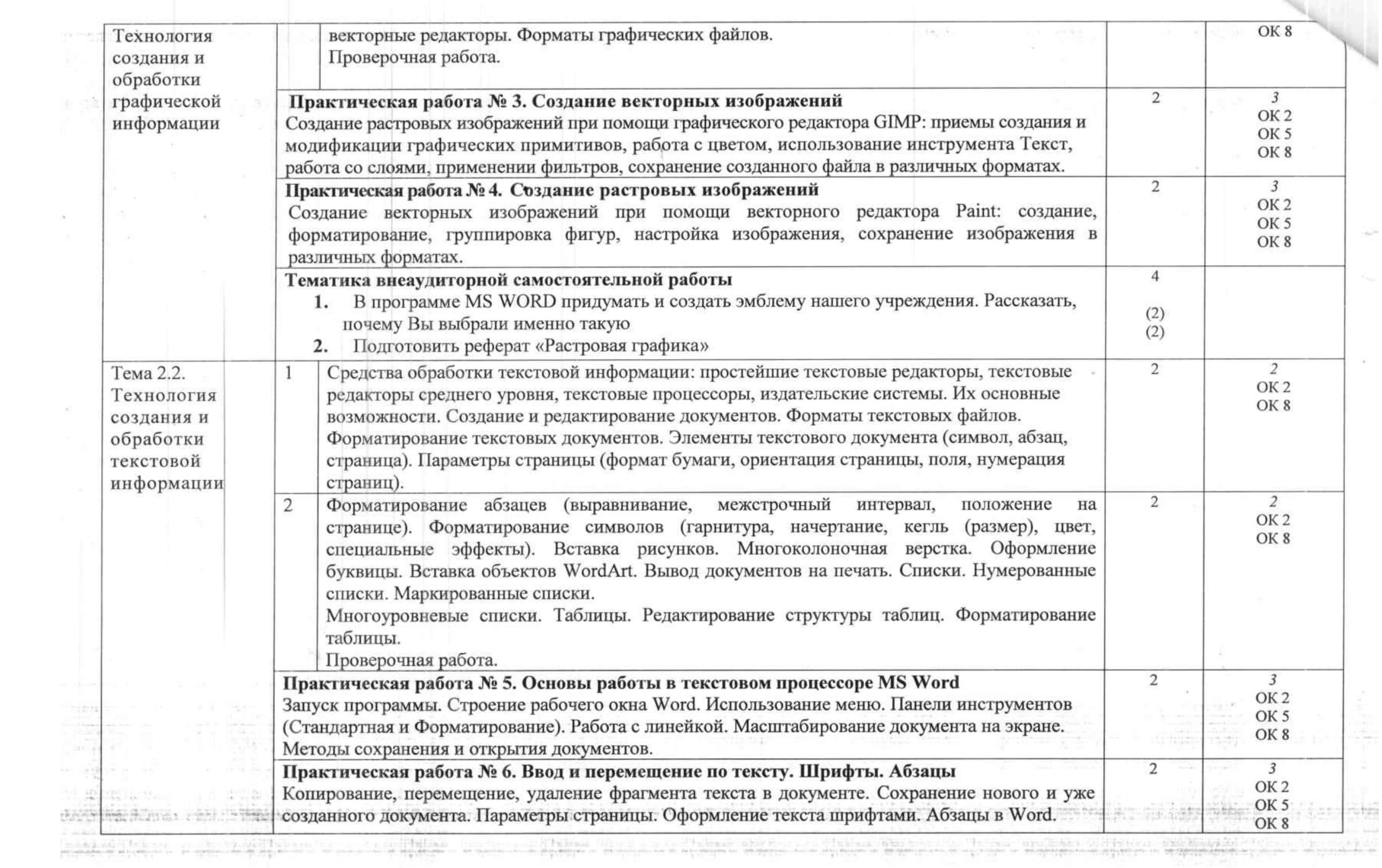

<u>대표 대</u>

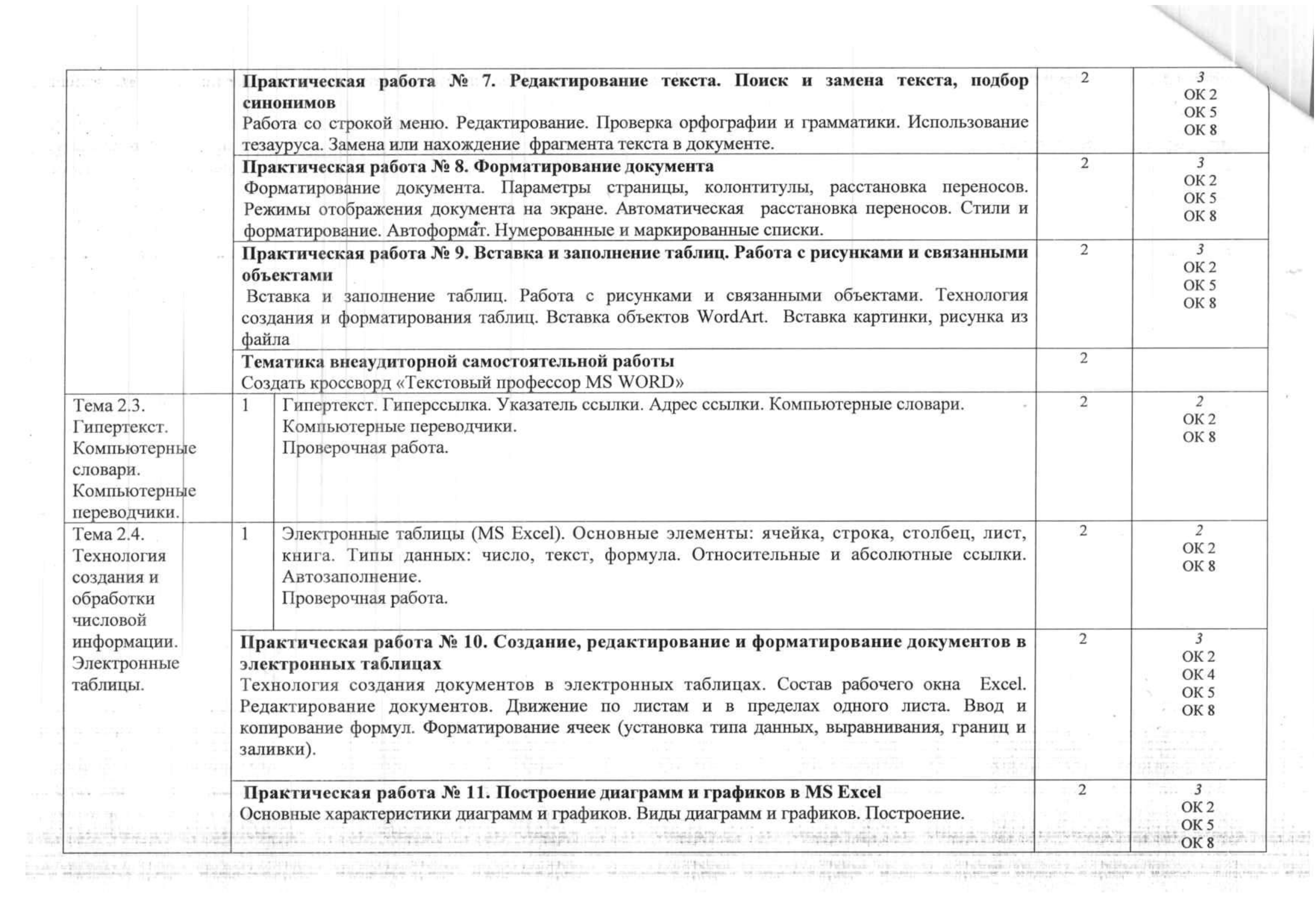

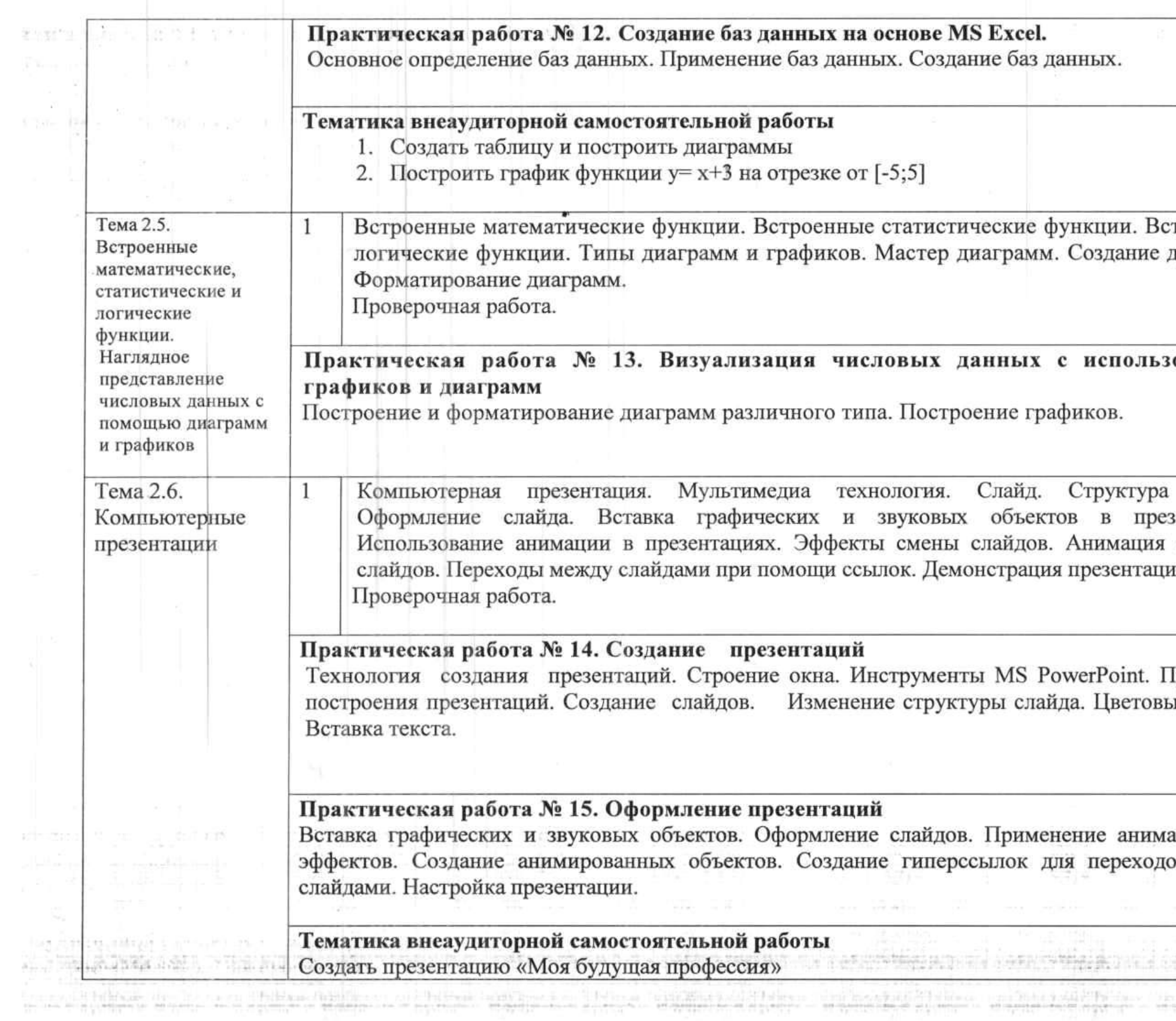

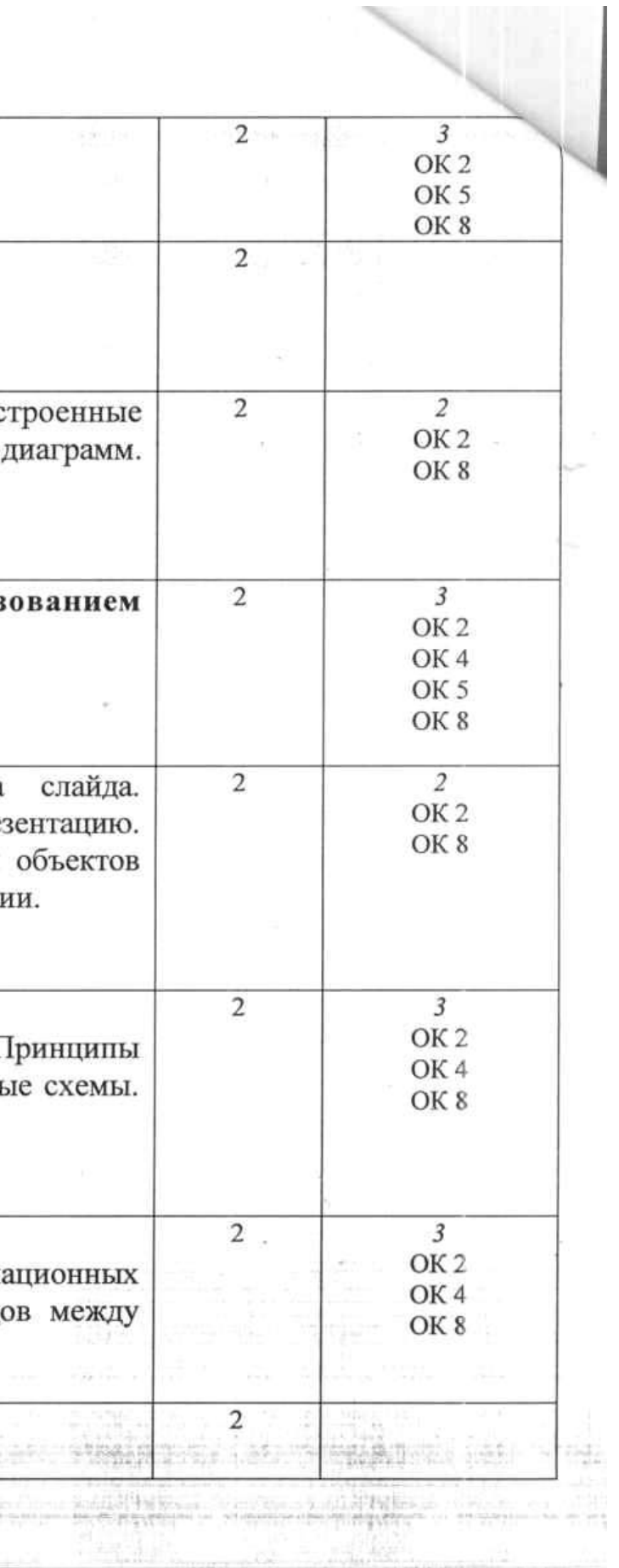

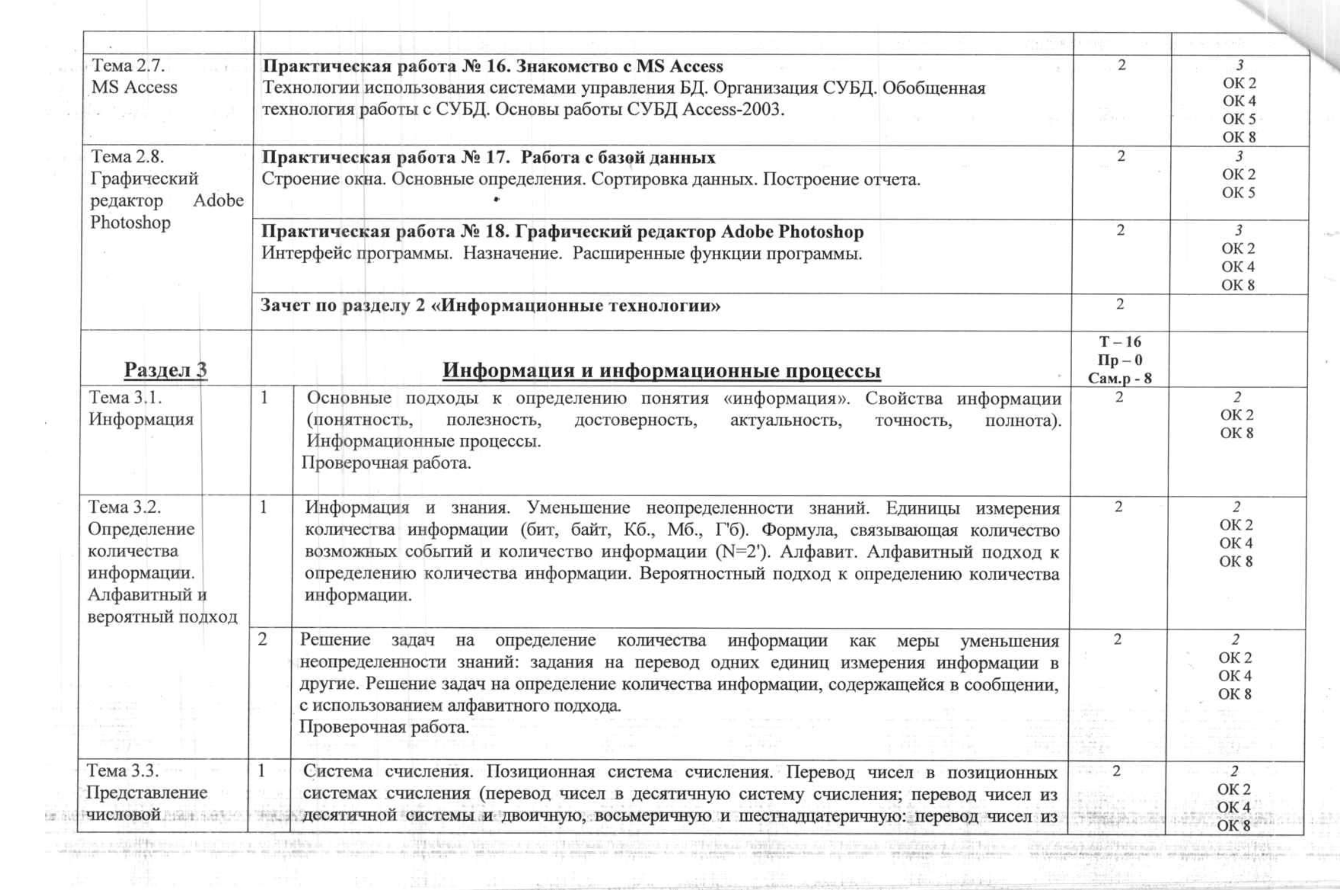

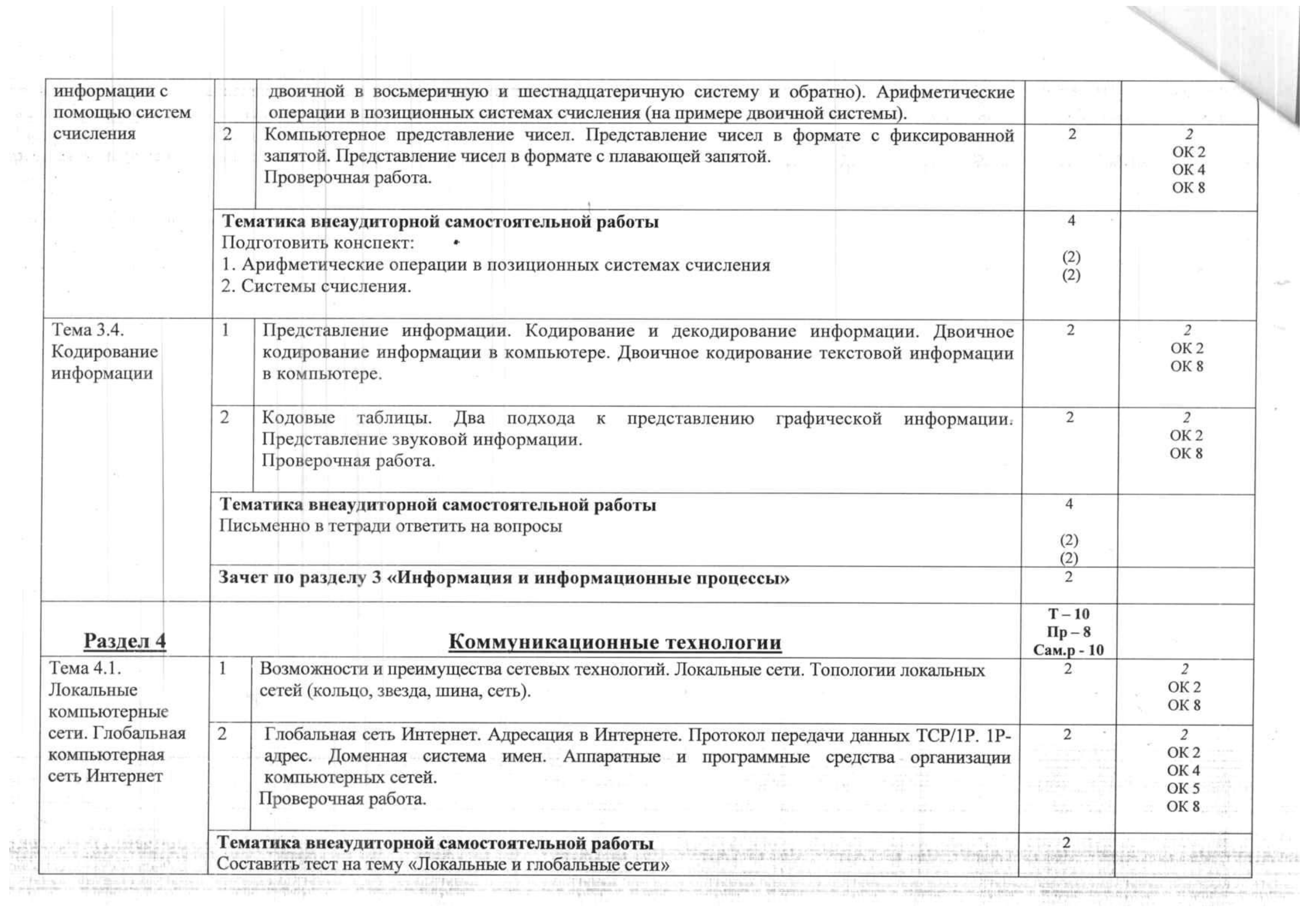

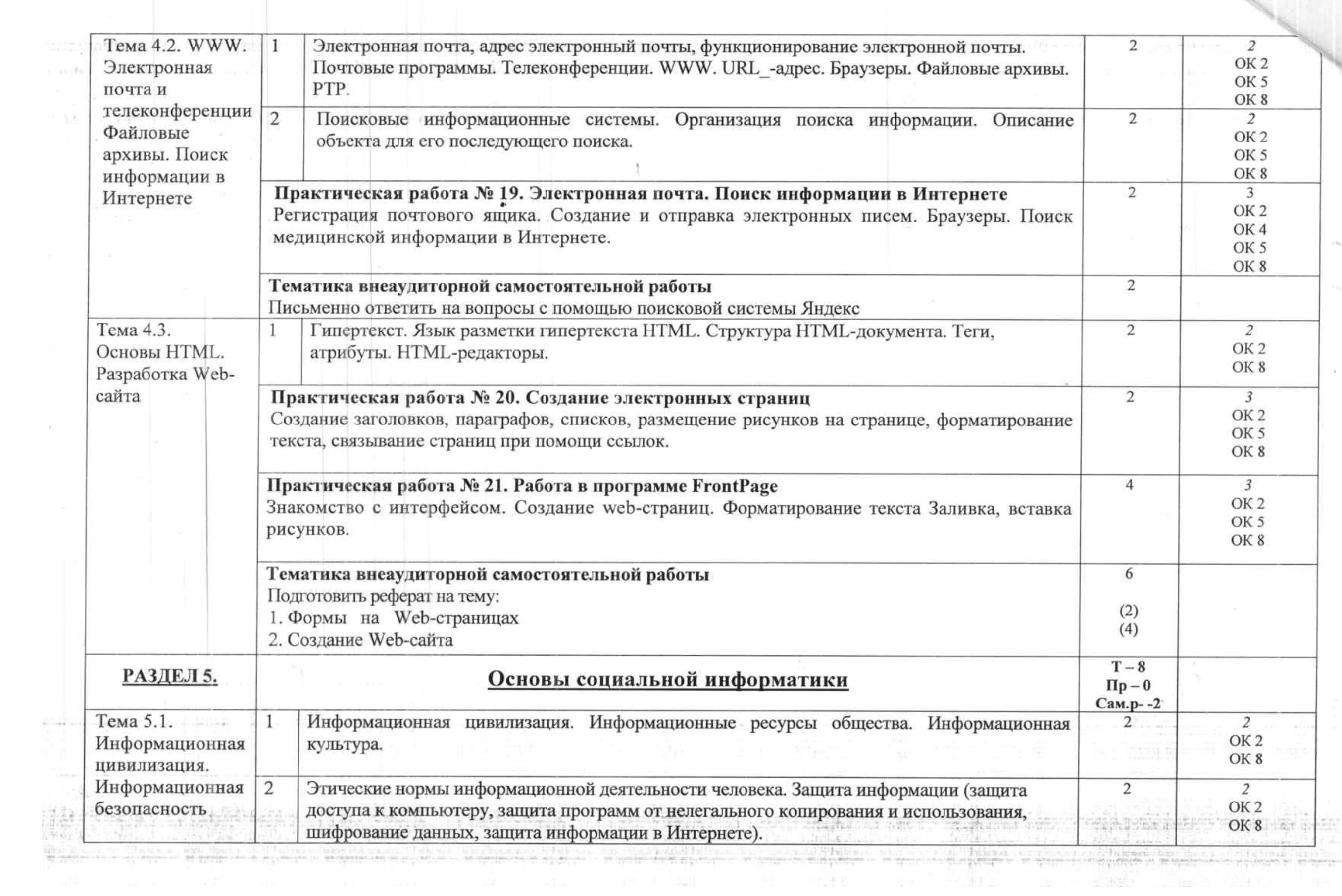

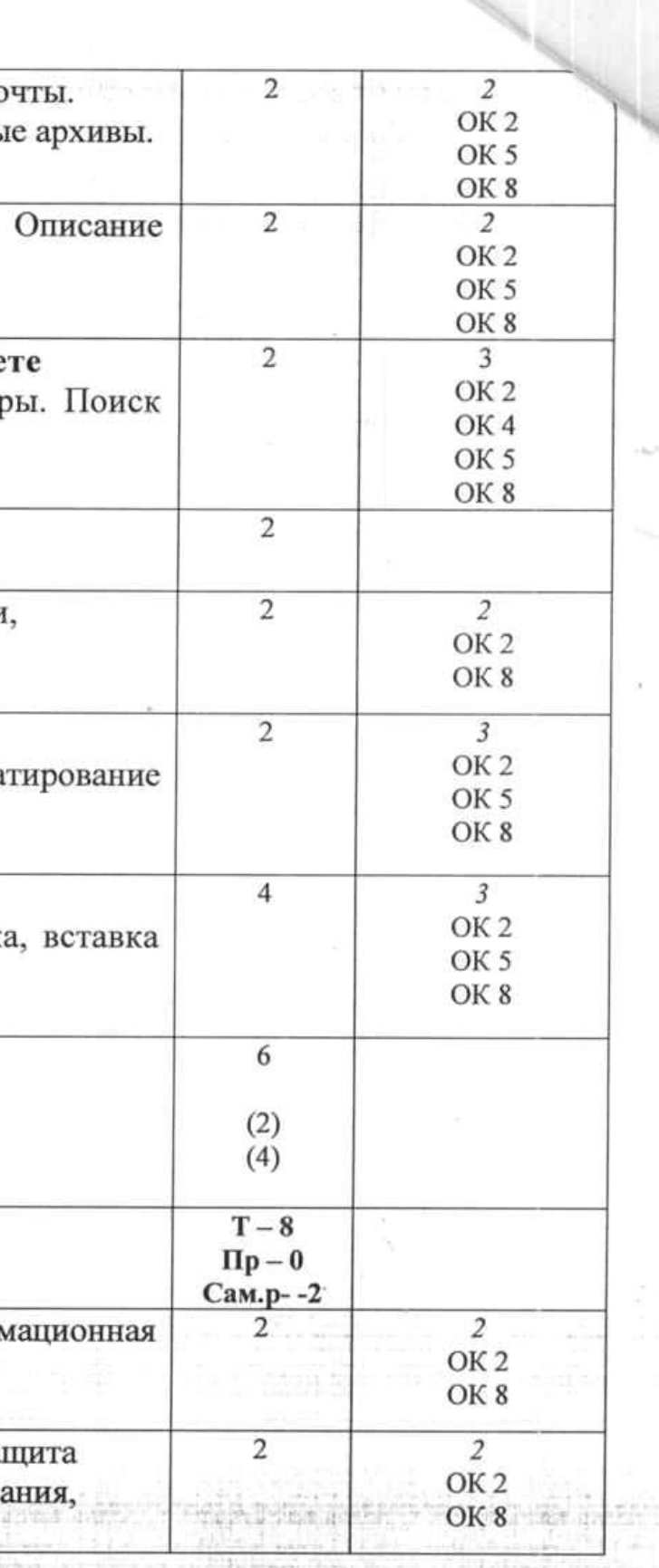

1999 - Paul Bernard II

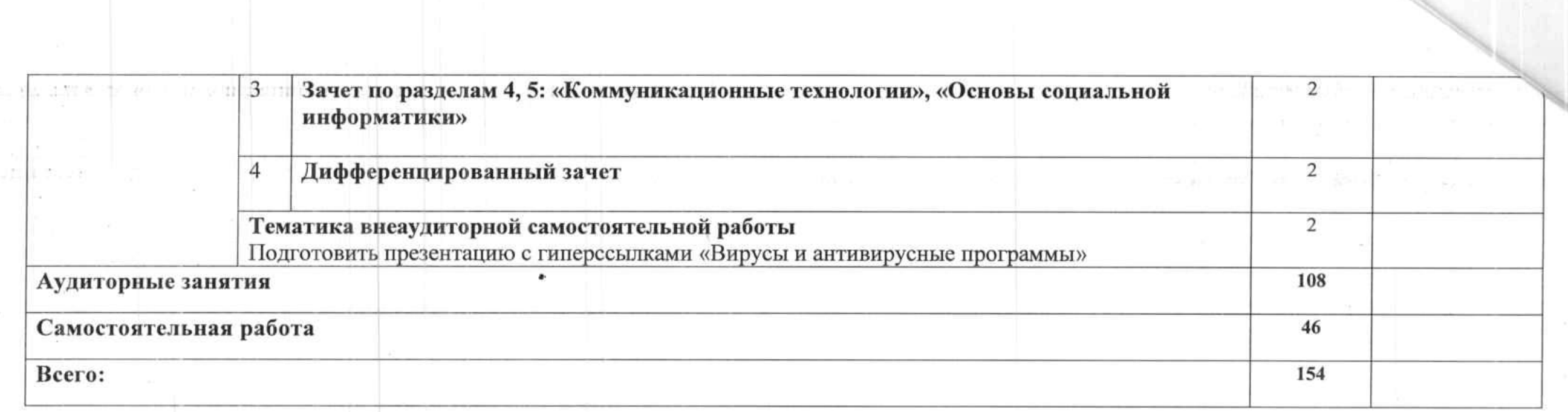

# Информатика (3 год обучения на базе основного(полного) общего образования)

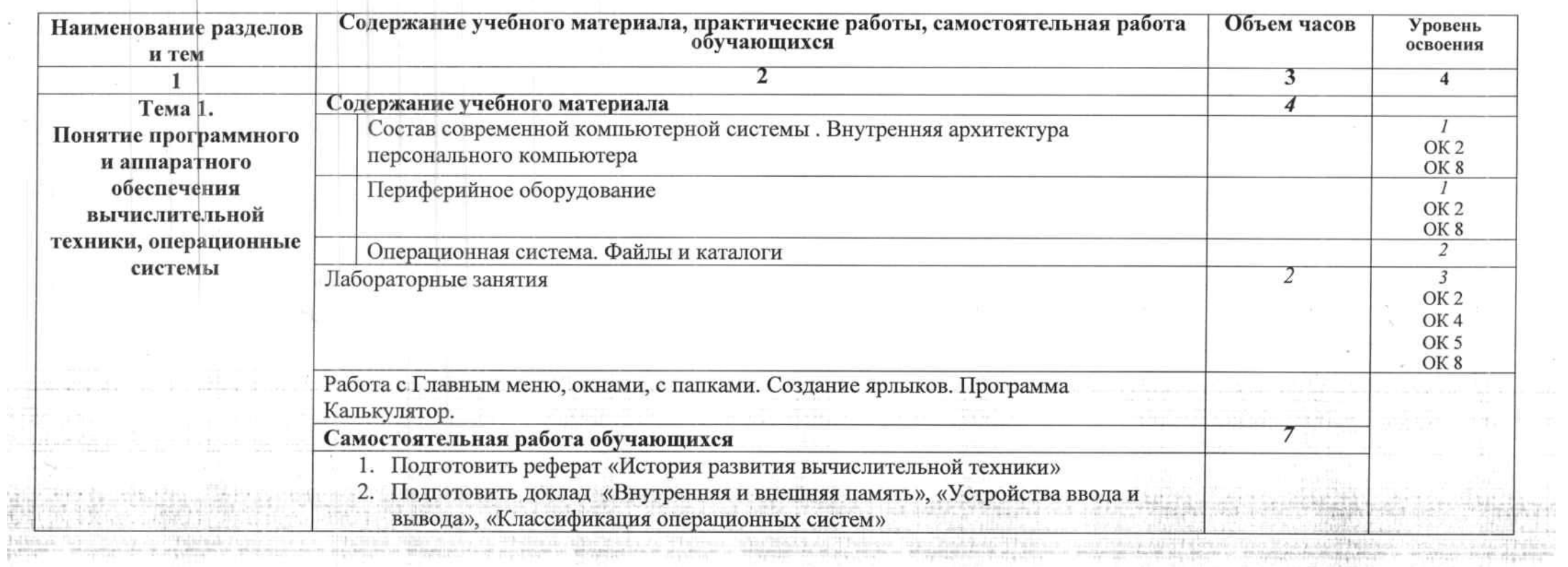

 $\mathcal{A}$  .

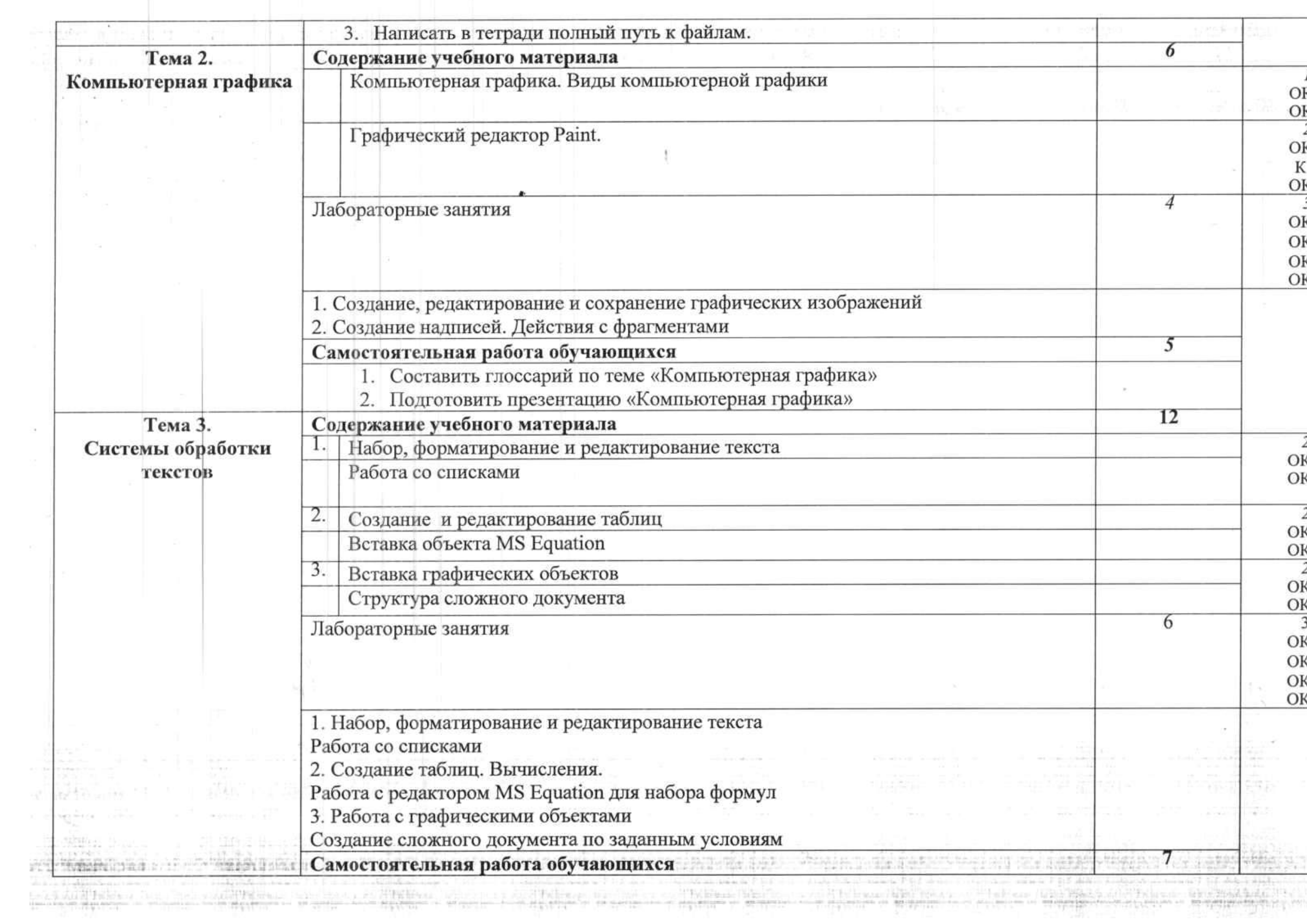

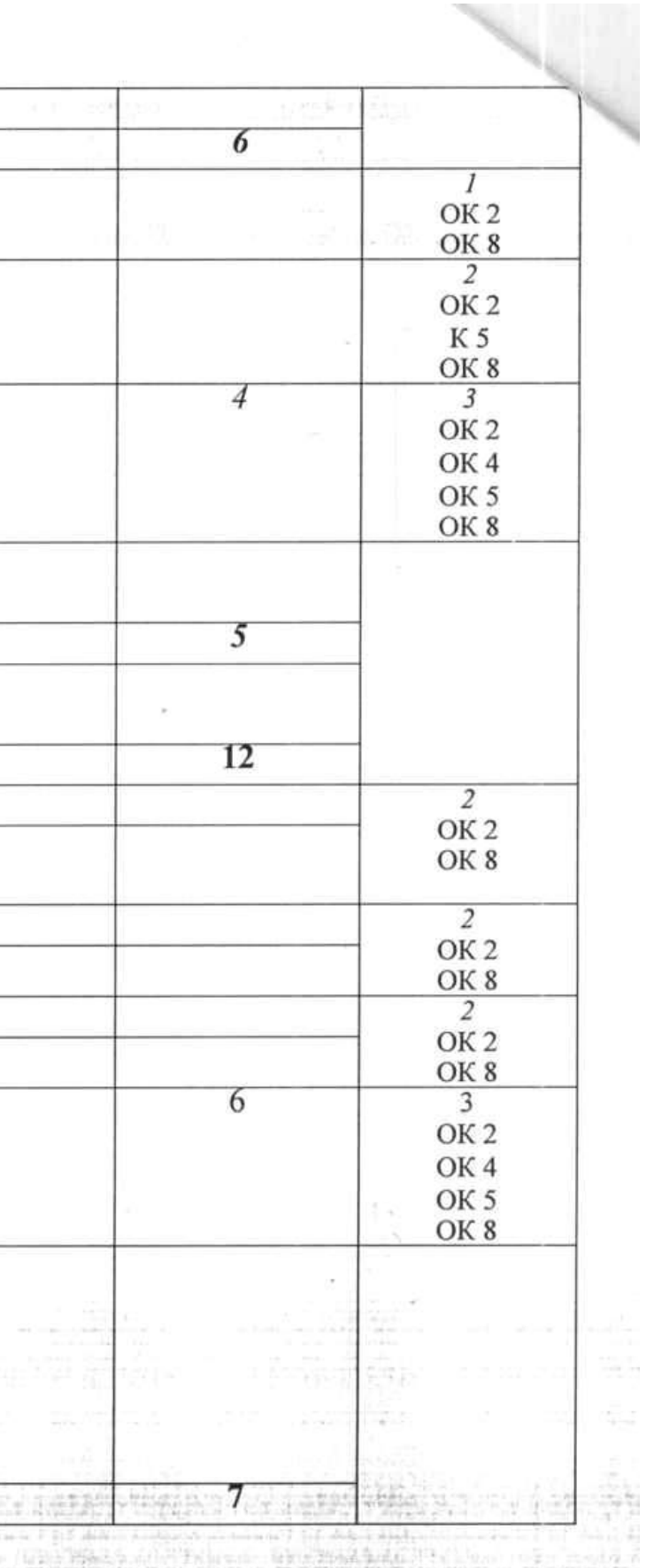

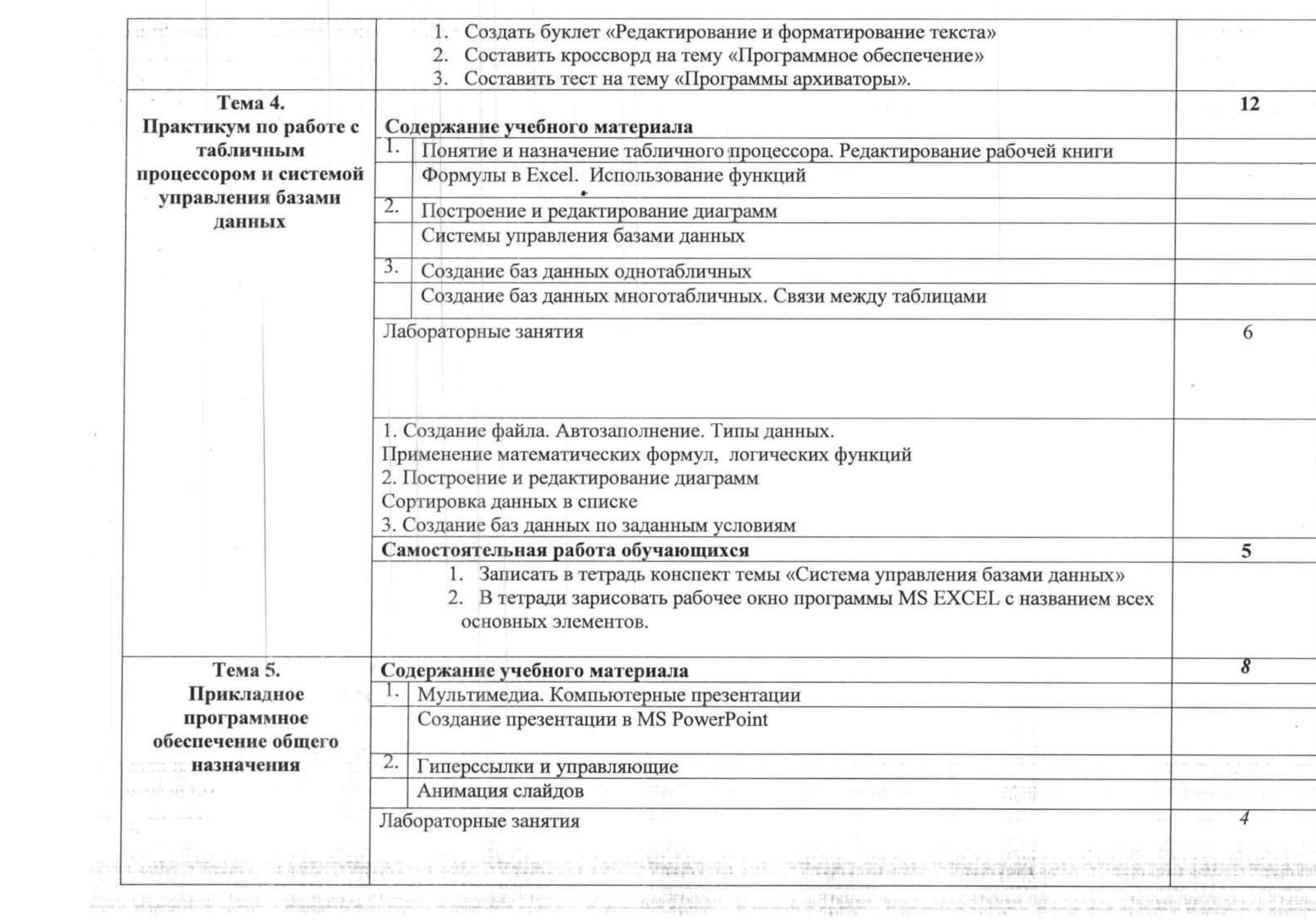

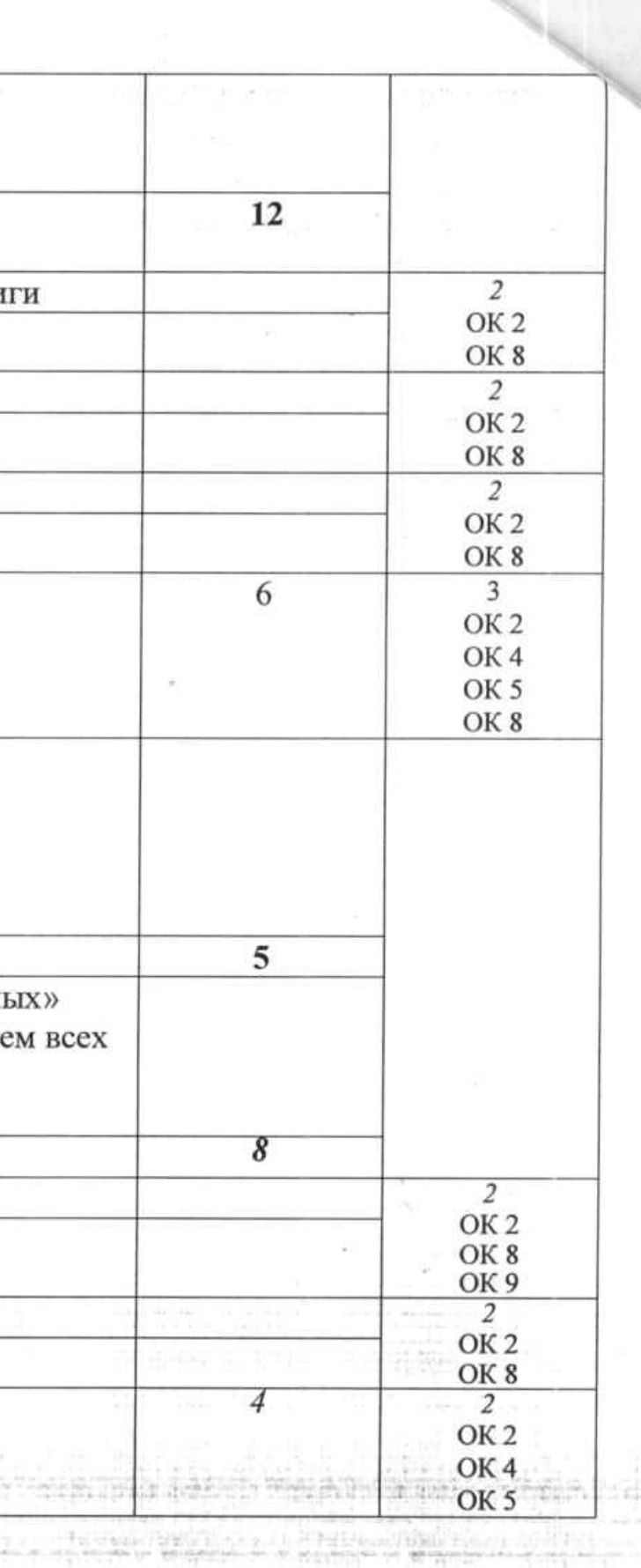

**Report Follows** 

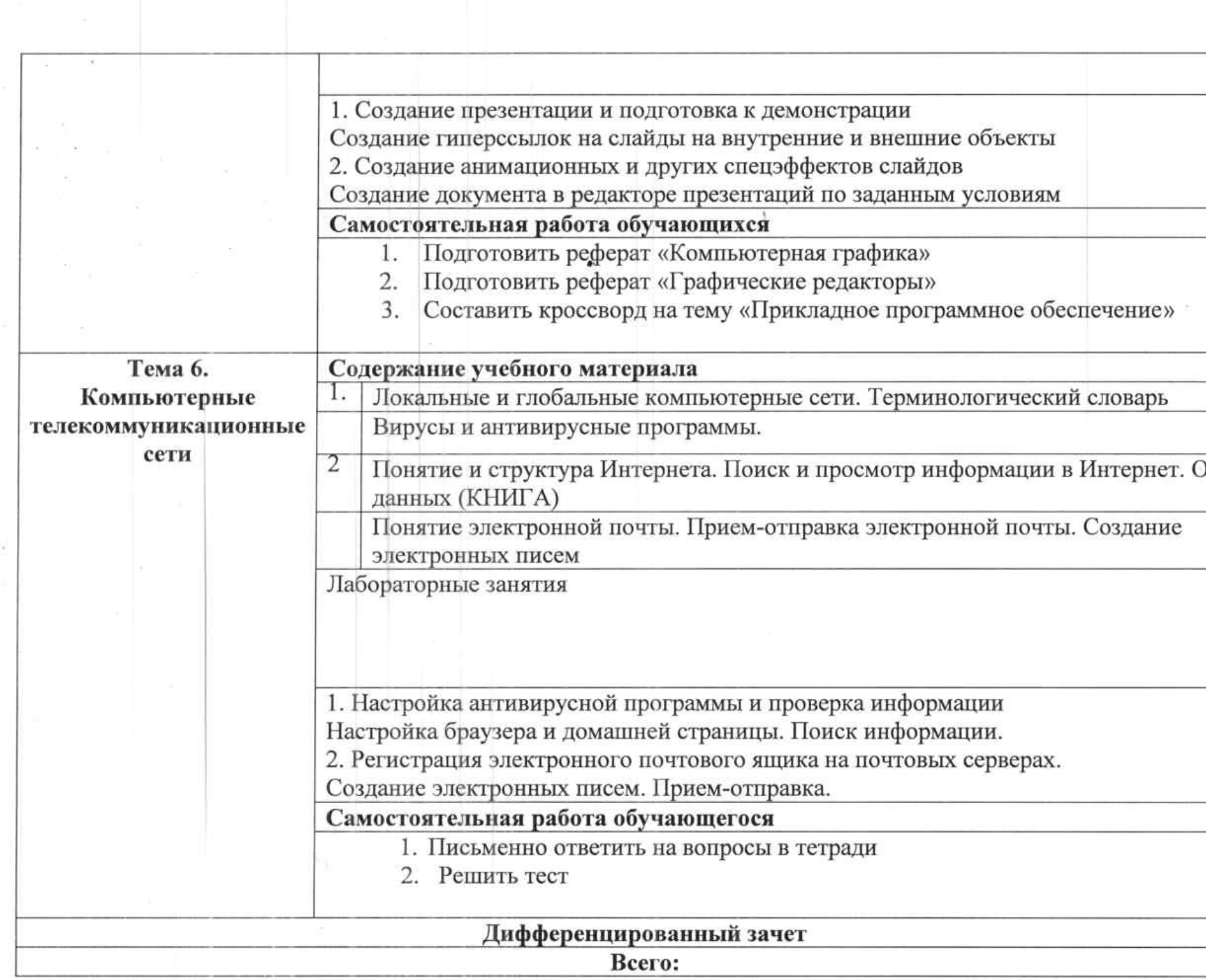

26.03.2018r.

 $\sim$ 

Преподаватель

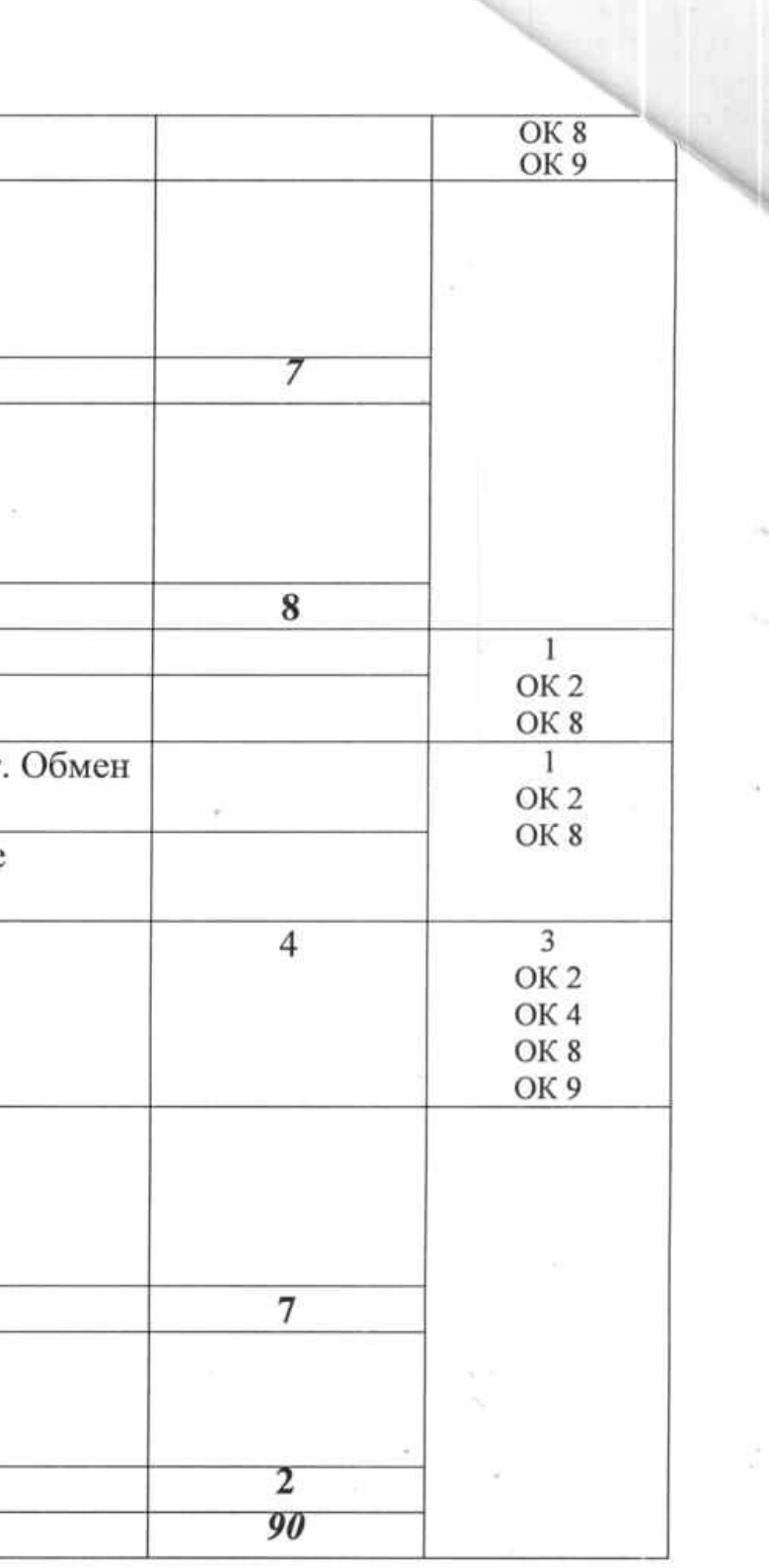

 $/$ О.Н. Низковская /  $\mathcal{A}/\mathcal{C}$